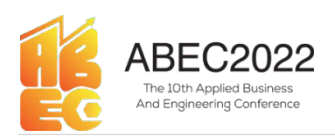

# ineering Conference<br>E-ISSN: 2776-2343<br>**ntrol dan<br>Iter Tank** ABEC2022 Proceeding Applied Business and Engineering Conference<br>
E-ISSN: 2776-2343<br>
Rancang Bangun Human Machine Interface pada Kontrol dan<br>
Monitoring dalam Pengujian Kualitas Air di Sand Filter Tank<br>
pada Water Treatment ABEC2022<br>
Proceeding Applied Business and Engineering Conference<br>
E-ISSN: 2776-2343<br> **Rancang Bangun Human Machine Interface pada Kontrol dan<br>
Monitoring dalam Pengujian Kualitas Air di Sand Filter Tank<br>
pada Water Treatme** Proceeding Applied Business and Engineering Conference<br>
E-ISSN: 2776-2343<br> **Bangun Human Machine Interface pada Kontrol dan**<br> **ng dalam Pengujian Kualitas Air di Sand Filter Tank**<br> **pada Water Treatment Plant Berbasis PLC** Proceeding Applied Business and Engineering Conference<br>
E-ISSN: 2776-2343<br> **Iuman Machine Interface pada Kontrol dan<br>
Pengujian Kualitas Air di Sand Filter Tank**<br>
ter Treatment Plant Berbasis PLC<br>
Surya Ramadhani<sup>1)</sup>, Retn Proceeding Applied Business and Engineering Conference<br>
E-ISSN: 2776-2343<br> **Ingun Human Machine Interface pada Kontrol dan<br>
dalam Pengujian Kualitas Air di Sand Filter Tank<br>
da Water Treatment Plant Berbasis PLC<br>
Eurya Ram** Proceeding Applied Business and Engineering Conference<br> **E-ISSN: 2776-2343**<br> **Ingun Human Machine Interface pada Kontrol dan<br>
dalam Pengujian Kualitas Air di Sand Filter Tank<br>
da Water Treatment Plant Berbasis PLC<br>
<sup>1</sup>Tekn** ABEC2022<br>
Proceeding Applied Business and Engineering Conference<br>
E-ISSN: 2776-2343<br> **Rancang Bangun Human Machine Interface pada Kontrol dan**<br> **Monitoring dalam Pengujian Kualitas Air di Sand Filter Tank**<br>
pada Water Trea **Treatment Plant (WTP)** merupakan air atau Water Treatment Plant Kontinental Bernstein (Particular Pennettal Plant (WTP) merupakan air atau Water Treatment Plant Change of the state of the state of the state of the state **ABEC2022** Proceeding Applied Business and Engineering Conference<br>
E-ISSN: 2776-2343<br> **Rancang Bangun Human Machine Interface pada Kontrol dan<br>
Monitoring dalam Pengujian Kualitas Air di Sand Filter Tank<br>
pada Water Treat**

.

E-mail: \*1) surya.ramadhani@alumni.pcr.ac.id \*2) retnotri@pcr.ac.id

manual sehingga diperlukan sesuatu sistem otomatis  $\begin{tabular}{p{0.875\textwidth}} \hline \textbf{Supn} \textbf{A mandnain} & \textbf{1} & \textbf{1} & \textbf{1} & \textbf{1} & \textbf{1} & \textbf{1} & \textbf{1} & \textbf{1} & \textbf{1} & \textbf{1} & \textbf{1} & \textbf{1} & \textbf{1} & \textbf{1} & \textbf{1} & \textbf{1} & \textbf{1} & \textbf{1} & \textbf{1} & \textbf{1} \\ \hline \textbf{1} & \textbf{2} & \textbf{3} & \textbf{4} & \textbf{5} & \textbf{5$ Teknik Elektronika, Politeknik Calete Riam, Pekanbara, Indonesia<br>
<sup>2</sup>Teknik Elektronika, Politeknik Calete Riam, Pekanbara, Indonesia<br> **E-mail:**<sup>23</sup> E-mail:<sup>23</sup> E-mail:<sup>23</sup> E-mail:<sup>23</sup> E-mail:<sup>23</sup> E-mail:<sup>23</sup> E-mail:<sup>23</sup> <sup>2</sup>7 Genik Elektronika, Politeknik Caltex Rian, Pekanbaru, Indonesia<br>
1-mail: "1) surya.<br>
1-mail: "1) surya.<br>
1-mail: "1) surya.<br>
1-mail: "1) surya.<br>
1-mail: "1) surya.<br>
1-mail and the condition of the make dipertukan air  $[1: \text{max}] \cdot \frac{1}{2} \cdot \frac{1}{2} \cdot \frac{$ E-mail:<sup>11</sup>) <u>ary aramadhani@alumi.per.ac.id</u><br>
Abstrak: Instalasi Pengolahan Air stau Wuter maka diperdident in bensih untuk menekan keluhun Treatment Plant (WTP) mentpakan pengolahan air gangguan kulit. Statu isticm inst **Abstrak:** Instalasi Pengolahan Air atau <sup>453</sup>r<u>etnotri@per.ac.id</u><br> **Abstrak:** Instalasi Pengolahan Air atau Water maka dipentukan air bersih untuk menekan keluhan Teatment Plant (WTP) merupakan programlan air kolor agar **Abstrak:** Instalasi Pengolahan Air atau Water maka diperlukan air bersih untuk Treatment Plant (WTP) merupakan pengolahan air gangguan kulit. Suatu sistem instalas<br>kotor agar memenuhi istandar mutu yang memenuhi akan men **Abstrakt:** Instalaus' Pemplaham Air situs Water mukki situs (methukan nir kersihi untuk menekan keluhan air<br>
Treatment Plant (WTP) mempakan pangalahan air<br>
Kotor agar mememuhi sinadar mutu yang mememuhi sikan menjadi sol Treatment Plant (WTP) menyakan penglaluan air gangguna kaili. Sautu sistem institus (sautu mendapatkan menjadi sensor dari kan menjadi sensor dari pembacar pembatkan ke syarat pendistribusian. Air kotor fidak dalam menyak kotor agar memenduki standar mutu yang memenuhi salah selai dan menjadi selai untuk dapat disalukan ke atau menjadi selai terbeser komunikasi yang layak. Sistem Instalasi menyebabkan gangguan kolit jika tidak diolah. Peng syarai pendisiribusian. Air kooir ulaka akan menyarakai menjadi ari yang layak. Sistem Instalari ari kooir ulaka diak didak. The selang and tili (IPA) atau Water Treatment Plant<br>Berdasarkan observasi dii Water Treatment P mempehakaan gangguam kulit jika tidak diulah. Pengolahan Air (IPA) ainu Water Tesamum Ham<br>Bertianarkan observasi di Water Treatment Plant PI. (WTP) merupakan sistem yang bertujuan untuk<br>Pertamina Refinency Unit II Dumai p Berthamtham observass di Walter Treatment Planet Pherome transmission environment particular and the mediatrical control observation in the mediatrical control observation in the mediatrical control of the mediatrical con Pertamina Refinery Unit II Dumai pads tunggal 17 mengolah air kotor yang terkontiminasi menjadi air ang akan at kotor ang terkontiminasi menjadi air ang kanad Falure Pand, Clearator, IntermediatePond, Water Treatment Plan Jamuari 2022 tertapan berberapa Tungki dan kolam yang memenuhi siandar mutu yang kontrol dan monitoring Tunak dan Teneration kontrol dan monitoring later Tenak dan Teneration Sand Filter Tank dan Teneration Pond, Clearato yaitu *Row* Water Pool, Clearatior, IntermediatePool, Water Teatment Plant tedapat Pool, Teatment Control, National Teatricon Clearator, and *filter* alson Transicking angle and *Silen Teatricon* and *filter* alson dilaku operator. Search diamentary and the melaluring and the melaluring and the melaluring and the melaluring and the melaluring and the melaluring and the melaluring and the melaluring and the search diamentary level agent standary and sonuto taar monintmer massa turakankan secara secara panan manual sehingga diperlukan sesuatu sistem otomatis dari sensor pada lapangan m<br>provek akhir yang akan dibuat massi berperator harus emelitik melakukan kontrol dan ke melakukan kontrol dan monitoring. Sistem sempat menjadi kekurangan yang diperlukan kontrol ang mengan kondisi yang mengan. Mala pangkan kondisi yang mengan kondisi yang mengan. Mala pangkan kondisi yang mengan kondisi propek akhir yang akan dibuat masih berupa operator harus melihat pembacan sensor langsi somat dibuat menggenakan hidup.<br>Tangki somat dibur yang sebebanya yang adal di WTP kontrol dilakukan menggenakan limi berbasis plo<br>P prototine dengan kondisi yang mengacai pada plant kelapangan kondisi pang-kondisi yang alikukan menggayunakni hmi berbasis ple<br>
PT Ferdanian Refinery Unit II Dunai. Data sensor pada plant Tangki sand filter.<br>
PT. Detamina Tangki samd *filier* yang sehenarnya yang ada di WTP kontrol dilakukan menggunakan hmi berbasis ple<br>
akan dibana Arduino Mega 2560 dengan program (<br>
ple 2. Mctode<br>
akan dibana air dan keluhan Mega 2560 dengan program prog PT. Perudmina Refinery Unit II Durani. Data sensor pada plant Tangki sand filter.<br>
Pada dibaca Arduino Mega 2560 dengan program pada plant Tangki sand filter.<br>
Butumpilkan pada HMI Magelis (TTO2310, PIC 2. Metode<br>
melalau akan dibana Arduin Mega 2560 dengan program (pagaman china dialampikan pada HM Magelis (TTO310, PLC **ang mengontol valve** diampikan sensor dari Arduino **A. Flowchart Metode Peneltian** melalui tingai <sup>5</sup>6UWN, dengan komuni PLC yang mengontrol variée dan pumpy laiku<br>
aritampilkan pada HMI Magelis GTO2310. PLC 2. Mctode<br>
merakapatkan akita pembacana sensor dari Arduino A. Flava propek imi berikut adalah metode penelitian<br>
melalui fingasi %KW, ditampilkan pada HMM Magdeis GTO72310. PLC<br>
mendapakkan data pembenan sensor dari Arduino A. **Flowchart Metode Penelitian**<br>
melindi fingni %UWM, dengan komunikasi Eluenet A. Alayti propek ini berikut adalah metode penelit renchapatkan data permbengan sensor dari Arduino (angles air angles air angles air angles air angles air angles air angles air angles air angles and proposition impulsion members of the main data PLC untuk memonitoring si

**Example 1988**<br> **Example 2022**<br> **Example 2022**<br> **Example 2022**<br> **Example 2022**<br> **Example 2023**<br> **Rancang Bangun Human Machine Interface pada Kontrol dan<br>
<b>Monitoring dalam Pengujian Kualitas Air di Sand Filter Tank**<br> **Pad Example 19 (2002)**<br> **Example 2002)**<br> **Example 2002**<br> **Example 2002**<br> **Example 2002**<br> **Example 2014 III Divide 2014 III Divide 2014 III Sand Filter Tank<br>
<b>Pada Water Treatment Plant Berbasis PLC**<br>
<sup>17</sup>*Teknik Elektronika,* Reference Entrepreneur Proceeding Applied Business and Engineering Conference E-ISSN: 2776-2343<br> **Rancang Bangun Human Machine Interface pada Kontrol dan**<br> **Monitoring dalam Pengujian Kualitas Air di Sand Filter Tank**<br> **Pa** E-ISSN: 2776-2343<br> **Rancang Bangun Human Machine Interface pada Kontrol dan**<br> **Monitoring dalam Pengujian Kualitas Air di Sand Filter Tank**<br>
pada Water Treatment Plant Berbasis PLC<br>
<sup>17</sup>*Teknik Elektronika, Politeknik Cal* **Example 11 Example 11 Example 11 Example 11 Example 11 Example 11 Example 11 Example 11 Example 11 Example 12 termino 12 termin 12 termin 12 termin 12 termin 12 termin 12 termin 12 termin 12 termin 12 termin 12 termin 12 Rancang Bangun Human Machine Interface pada Kontrol dan<br>
Monitoring dalam Pengujian Kualitas Air di Sand Filter Tank<br>
pada Water Treatment Plant Berbasis PLC<br>
<sup>Surya Ramadhani<sup>n</sup>, Retao Tri Wahyani<sup>2</sup>.<br>
<sup>17</sup>***Cehitk Elekt</sup>* **Kancang Bangun Fuuman Machine Interface pada Kontrol dan Monitoring dalam Pengujian Kualitas Air di Sand Filter Tank<br>
pada Water Treatment Plant Barbysi<sup>22</sup>.<br>
<sup>1</sup>***Iebnik Elektronika, Politeknik Caltex Riau, Pekanbaru, In* **Monitoring dalam Pengujian Kualitas Air di Sand Filter Tank<br>
pada Water Treatment Plant Berbasis PLC<br>
"Teknik Elektronika, Politeknik Calex Riau, Pekanbara, Indonesia<br>
"Teknik Elektronika, Politeknik Calex Riau, Pekanbar From the Water Treatment Plant Experiment Plant Berbassis PLC<br>
pada Water Treatment Plant Berbassis PLC<br>
Surya Ramadhani<sup>1)</sup>, Remo Tri Wahyuni<sup>2)</sup>.<br>
<sup>17</sup>***Feknik Elektronika, Politeknik Caltex Riau, Pekanbaru, Indonesia<br>* **Badia Water I reatment Plant Berbassis PLC**<br>
Teknik Elektronika, Politeknik Reliev Tiku Meyam<sup>32</sup>,<br>
<sup>Sugar</sup>a Ramaluhani<sup>1</sup>/Reliev Riku, Peklambaru, Indonesia<br>
<sup>2</sup>7 rehnk Elektronika, Politeknik Caltex Riau, Pekanbaru, In ding Applied Business and Engineering Conference<br>
E-ISSN: 2776-2343<br> **ne Interface pada Kontrol dan<br>
alitas Air di Sand Filter Tank<br>
Plant Berbasis PLC<br>
tte Tri Wahyuni<sup>2)</sup>.<br>
ex Riau, Pekambaru, Indonesia<br>
ex Riau, Pekamba** ding Applied Business and Engineering Conference<br>
E-ISSN: 2776-2343<br> **ne Interface pada Kontrol dan<br>
alitas Air di Sand Filter Tank<br>
Plant Berbasis PLC<br>
the Tri Wahyuni<sup>2)</sup>.<br>
tex Riau, Pekanbaru, Indonesia<br>
ex Riau, Pekanb** ding Applied Business and Engineering Conference<br>
E-ISSN: 2776-2343<br> **alutas Air di Sand Filter Tank**<br> **Plant Berbasis PLC**<br>
the Tri Wahyuni<sup>2)</sup>.<br>
ex Riau, Pekanbaru, Indonesia<br>
ex Riau, Pekanbaru, Indonesia<br>
ani@alumni.pe ding Applied Business and Engineering Conference<br>
E-ISSN: 2776-2343<br> **ne Interface pada Kontrol dan<br>
alitas Air di Sand Filter Tank<br>
Plant Berbasis PLC<br>
tto Tri Wahyuni<sup>2)</sup>.<br>** *ex Riau, Pekanbaru, Indonesia***<br>** *ex Riau, Peka* ding Applied Business and Engineering Conference<br>
E-ISSN: 2776-2343<br> **ne Interface pada Kontrol dan<br>
alitas Air di Sand Filter Tank<br>
Plant Berbasis PLC<br>
tto Tri Wahyuni<sup>2)</sup>.<br>
tex Riau, Pekanbaru, Indonesia<br>
ex Riau, Pekanb** ding Applied Business and Engineering Conference<br>
E-ISSN: 2776-2343<br> **ne Interface pada Kontrol dan<br>
alitas Air di Sand Filter Tank<br>
Plant Berbasis PLC<br>
tto Tri Wahyuni<sup>2)</sup>.<br>
ex Riau, Pekambaru, Indonesia<br>
ex Riau, Pekamba** E-ISSN: 2776-2343<br> **E-ISSN: 2776-2343**<br> **nellitas Air di Sand Filter Tank**<br> **Plant Berbasis PLC**<br>
tto Tri Wahyuni<sup>2)</sup>.<br> *ex Riau, Pekanbaru, Indonesia*<br> *x Riau, Pekanbaru, Indonesia*<br>
<u>ai@alumni.per.ac.id</u><br>
<u>por.ac.id</u><br>
p **Example 18 Sang Memenuhi standar membenuhi standar Alitas Air di Sand Filter Tank Plant Berbasis PLC**<br>tmo Tri Wahyuni<sup>2)</sup>.<br>ex Riau, Pekanbaru, Indonesia<br>ex Riau, Pekanbaru, Indonesia<br>mi@alumni.pcr.ac.id<br>maka diperlukan ai **ne Interface pada Kontrol dan<br>
alitas Air di Sand Filter Tank<br>
Plant Berbasis PLC<br>
tto Tri Wahyuni<sup>2)</sup>.<br>
ex Riau, Pekambaru, Indonesia<br>
ex Riau, Pekambaru, Indonesia<br>
<u>ni@alumni.per.ac.id</u><br>
<u>or.ac.id</u><br>
<u>or.ac.id</u><br>
angguan ne Interface pada Kontrol dan<br>
alitas Air di Sand Filter Tank<br>
Plant Berbasis PLC<br>
tto Tri Wahyuni<sup>2)</sup>.<br>** *ex Ritau, Pekanbaru, Indonesia***<br>** *ex Ritau, Pekanbaru, Indonesia***<br>
<u>mi@alumni.per.ac.id</u><br>
<u>perac.id</u><br>
maka diperluk The Internace pada Kontrol dan<br>
alitas Air di Sand Filter Tank<br>
Plant Berbasis PLC<br>
the Tri Wahyuni<sup>2)</sup>.<br>
tex Riau, Pekambaru, Indonesia<br>
ex Riau, Pekambaru, Indonesia<br>
ani@alumni.per.ac.id<br>
maka diperlukan air bersih unt alitas Air di Sand Filter Tank**<br> **Plant Berbasis PLC**<br>
the Tri Wahyuni<sup>2)</sup>.<br>
tex Riau, Pekambaru, Indonesia<br>
ex Riau, Pekambaru, Indonesia<br>
<u>mi@alumni.per.ac.id</u><br>
maka diperlukan air bersih untuk menekan keluhan<br>
aiganggu **Plant Berbasis PLC**<br>the Tri Wahyuni<sup>2)</sup>.<br>ex Riau, Pekanbaru, Indonesia<br>ex Riau, Pekanbaru, Indonesia<br>ac Riau, Pekanbaru, Indonesia<br>mi@alumni.per.ac.id<br>maka diperlukan air bersih untuk menekan keluhan<br>gangguan kulit. Suatu **Plant Berbasis PLC**<br>tno Tri Wahyuni<sup>2)</sup>.<br>ex Riau, Pekanbaru, Indonesia<br>ex Riau, Pekanbaru, Indonesia<br><u>ni@alumni.per.ac.id</u><br>maka diperlukan air bersih untuk menekan keluhan<br>gangguan kulit. Suatu sistem instalasi pengolahan the Tri Wahyuni<sup>2)</sup>.<br>
ex Riau, Pekanbaru, Indonesia<br>
ex Riau, Pekanbaru, Indonesia<br>
mi(@alummi.per.ac.id<br>
maka diperlukan air bersih untuk menekan keluhan<br>
gangguan kulit. Suatu sistem instalasi pengolahan air<br>
emasyarakat the Tri Wahyuni<sup>2)</sup>.<br>
ex Riau, Pekanbaru, Indonesia<br>
ex Riau, Pekanbaru, Indonesia<br>
mi@alumni.per.ac.id<br>
maka diperlukan air bersih untuk menekan keluhan<br>
maka diperlukan air bersih untuk menekan keluhan<br>
akan menjadi solu iex Riau, Pekanbaru, Indonesia<br>
ex Riau, Pekanbaru, Indonesia<br>
mi@alumni.pcr.ac.id<br>
maka diperlukan air bersih untuk menekan keluhan<br>
gangguan kulit. Suatu sistem instalasi pengolahan air<br>
akan menjadi solusi untuk dapat d ex Riau, Pekanbaru, Indonesia<br>
mi@alumni.per.ac.id<br>
maka diperlukan air bersih untuk menekan keluhan<br>
gangguan kulit. Suatu sistem instalasi pengolahan air<br>
akan menjadi solusi untuk dapat disalurkan ke<br>
masyarakat menjadi ni@alumni.per.ac.id<br>or.ac.id<br>or.ac.id<br>angguna hulit. Suatu sistem instalasi pengolahan air<br>alam menjadi solusi untuk dapat disalurkan ke<br>masyarakat menjadi sir yang layak. Sistem Instalasi<br>Pengolahan Air (IPA) atau Water T ni@alumni.per.ac.id<br>
per.ac.id<br>
maka diperlukan air bersih untuk menekan keluhan<br>
gangguan kulit. Suatu sistem instalasi pengolahan air<br>
akan menjadi solusi untuk dapat disalurkan ke<br>
masyarakat menjadi air yang layak. Sis maka diperlukan air bersih untuk menekan keluhan<br>gangguan kulit. Suatu sistem instalasi pengolahan air<br>akan menjadi solusi untuk dapat disalukran ke<br>masyarakat menjadi air yang layak. Sistem Instalasi<br>Pengolahan Air (IPA) gangguan kulit. Suatu sistem instalasi pengolahan air<br>akan menjadi solusi untuk dapat disalukran ke<br>masyarakat menjadi air yang layak. Sistem Instalasi<br>Pengolahan Air (IPA) atau Water Treatment Plant<br>(WTP) merupakan sistem n menjadi solusi untuk dapat disalurkan ke<br>syarakat menjadi air yang layak. Sistem Instalasi<br>golahan Air (IPA) atau Water Treatment Plant<br>TP) merupakan sistem yang bertujuan untuk<br>golahan ikotor yang terkontaminasi menjadi masyarakat menjadi air yang layak. Sistem Instalasi<br>
Pengolahan Air (IPA) atau Water Treatment Plant<br>
(WTP) merupakan sistem yang bertujuan untuk<br>
mengolah air kotor yang terkontaminasi menjadi air<br>
wang memenuhi standar m

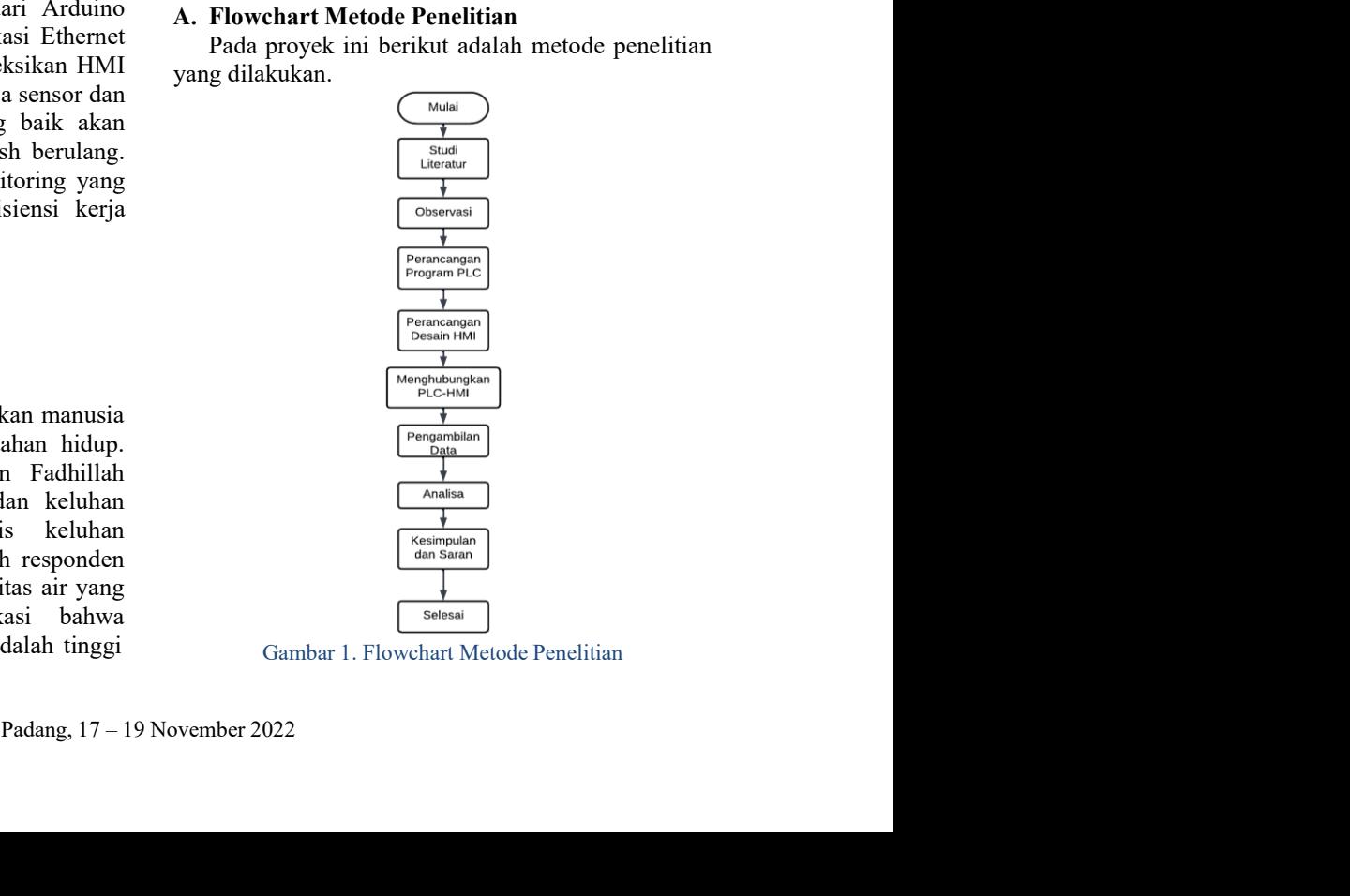

### B. Observasi

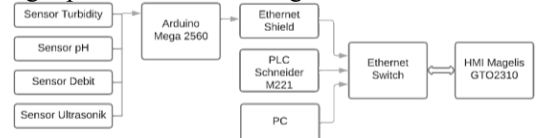

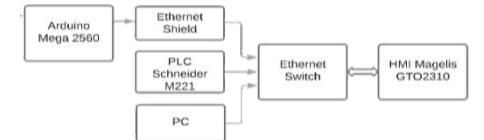

15 | Ramadhani, et. al.,<br> **B. Observasi** apabila sensor turbidity dan pH mence<br>
Proyek ini dibuat berdasarkan acuan observasi tertentu yang mengindikasi bahwa air<br>
lapangan yang dilakukan di Water Treatment Plant melewati **Cheervasi**<br>
Proyek ini dibuat berdasarkan acuan observasi tertentu yang mengindikasi bahwa air yang akan menang mengindikasi bahwa air yang akan melewati Tangki sand filter tidak menapan yang diakukan di Water Treatment P 15 | Ramadhani, et. al.,<br> **B. Observasi** apabila sensor turbidity dan pH mencapai tingkat<br>
Proyek ini dibuat berdasarkan acuan observasi tertentu yang mengindikasi bahwa air yang akan<br>
lapangan yang dilakukan di Water Trea (WTP) PT. Pertamina Refinery Unit II Dumai yang diselukar sensor turbidity dan pH mencapai tingkat Proyek ini dibuat berdasarkan acuan observasi tertentu yang mengindikasi bahwa air yang akan lapangan yang dilakukan di Wel dilakukan pada tanggal 17 Januari 2022 untuk 15 | Ramadhani, et. al., **al., al., al.** apabila sensor turbidity dan pH mencapai tingkat Proyek ini dibuat berdasarkan acuan observasi tertentu yang mengindikasi bahwa air yang akan kapangan yang dilakukan di Water Treatm 15 | Ramadhani, et. al.,<br> **B. Observasi** apabila sensor turbidity dan proyek ini dibuat berdasarkan acuan observasi tertentu yang mengindikasi blapangan yang dilakukan di Water Treatment Plant (WTP) PT. Pertamina Refinery Ramadhani, et. al.,<br> **Observasi** apabila sensor turbidity dan pH mencapai tingkat<br>
Proyek ini dibuat berdasarkan acuan observasi tertetut yang mengindikasi bahwa air yang akan<br>
mengan yang dilakukan di Water Treatment Plan 15 | Ramadhani, et. al.,<br> **B. Observasi** and its also not the selection of the selection of the selection of the selection of the selection of the selection of the selection of the selection of the selection of the selecti 15 | Ramadhani, et. al., **Bologyaria di Manusia di Kampung di Selain Selain Selain Selain Selain Selain Selain Selain Selati Selati Selain di Water Teatramina Refinery Unit II Dumai yang diharapkan maka akan mengatifikan i** 15 | Ramadhani, et. al., **B. Chervasi** apabila sensor turbidity dan pH mencapai ting pengindikan i dibuat berdasarkan acuan observasi tertentu yang mengindikasi bahwa air yang a lapangan yang dilakukan di Water Treatment P C. Blok Diagram Pada perancangan proyek ini membutuhkan blok 15 | Ramadhani, et. al.,<br> **B.** Observasi strengti dibuat berdasarkan acuan observasi strengtu yang mengindikasi bahwa air yang akan prope<br/>gam yang dibakukan di Witer Trestment Plant melewati Tangki sistem kerja dilaku 15 | Ramadhani, et al., <br> **B. Observasi** apabila sensor turbidity dan pH mencapai tingkat<br>
Proyek ini dibuat herdasarkan acuan observasi teritoru yang mengindikasi bahawa air yang akha lapangan yang dilakukan di Water Tre 15 | Ramadhani, et. al.,<br>
B. Observasi initialat berdasarkan acutan observasi iertentu yang mengindhaksi bahwa ar yang keseluruhan keseluruhan keseluruhan keseluruhan keseluruhan keseluruhan keseluruhan keseluruhan keselu 15 | Ramadhani, et. al., as a papilia sensor turbidity dan pH mencapai imgkat Proyek ini dibuat berdasarkan acuan observasi tertentu yang mengindikasi bahwa air yang akan filme (aymgan yang dibakukan dikukkan pada tanggal Brown in dibuat berdasarkan acusan observasi tertentu yang mengindikasi bahwa air yang akan persekura di Water Teatmen Plant. melewati Tangki sand filter tidak mencapai tingki nelikikkan pert. Pertaminan Refinery Unit II mgan yang diagram rang dapat sata di merekuatan di ware i reasar mengalakan sata mengakurkan sistem pada tersebut dapat pada tersebut dapat pada tersebut dapat pada tersebut dapat pada tersebut dapat pada tersebut dapat p apabila sensor turbidity dan pH mencapai tingkat<br>tertentu yang mengindikasi bahwa air yang akan<br>melewati Tangki sand filter tidak mencapai tingkat<br>yang diharapkan maka akan mengaktifkan sistem<br>backwash secara otomatis dan apabila sensor turbidity dan pH mencapai tingkat<br>tertentu yang mengindikasi bahwa air yang akan<br>melewati Tangki sand filter tidak mencapai tingkat<br>yang diharapkan maka akan mengaktifkan sistem<br>backwash secara otomatis dan apabila sensor turbidity dan pH mencapai tingkat<br>tertentu yang mengindikasi bahwa air yang akan<br>melewati Tangki sand filter tidak mencapai tingkat<br>yang diharapkan maka akan mengaktifkan sistem<br>backwash secara otomatis dan apabila sensor turbidity dan pH mencapai tingkat<br>tertentu yang mengindikasi bahwa air yang akan<br>melewati Tangki sand filter tidak mencapai tingkat<br>yang diharapkan maka akan mengaktifkan sistem<br>backwash secara otomatis dan apabila sensor turbidity dan pH mencapai tingkat<br>tertentu yang mengindikasi bahwa air yang akan<br>melewati Tangki sand filter tidak mencapai tingkat<br>yang diharapkan maka akan mengaktifkan sistem<br>backwash secara otomatis dan apabila sensor turbidity dan pH mencapai tingkat<br>tertentu yang mengindikasi bahwa air yang akan<br>melewati Tangki sand filter tidak mencapai tingkat<br>backwash secara otomatis dan mengaktifkan sistem<br>backwash secara otomatis d apabila sensor turbidity dan pH mencapai tingkat<br>tertentu yang mengindikasi bahwa air yang akan<br>melewati Tangki sand filter tidak mencapai tingkat<br>yang diharapkan maka akan mengaktifkan sistem<br>backwash secara otomatis dan apabila sensor turbidity dan pH mencapai tingkat<br>tertentu yang mengindikasi bahwa air yang akan<br>melewati Tangki sand filter tidak mencapai tingkat<br>yang diharapkan maka akan mengaktifkan sistem<br>backwash secara otomatis dan apabila sensor turbidity dan pH mencapai tingkat<br>tertentu yang mengindikasi bahwa air yang akan<br>melewati Tangki sand filter tidak mencapai tingkat<br>yang diharapkan maka akan mengaktifkan sistem<br>masuk akan tetap masuk bersam apabila sensor turbidity dan pH mencapai tingkat<br>tertentu yang mengindikasi bahwa air yang akan<br>melewati Tangki sand filter tidak mencapai tingkat<br>yang diharapkan maka akan mengaktifkan sistem<br>backwash secara otomatis dan apabila sensor turbidity dan pH mencapai tingkat<br>tertentu yang mengindikasi bahwa air yang akan<br>melewati Tangki sand filter tidak mencapai tingkat<br>yang diharapkan maka akan mengaktifkan sistem<br>backwash secara otomatis dan apabila sensor turbidity dan pH mencapai tingkat<br>tertentu yang mengindikasi bahwa air yang akan<br>melewati Tangki sand filter tidak mencapai tingkat<br>yang diharapkan maka akan mengaktifkan sistem<br>backwash secara otomatis dan apabila sensor turbidity dan pH mencapai tingkat<br>tertentu yang mengindikasi bahwa air yang akan<br>melewati Tangki sand filter tidak mencapai tingkat<br>yang diharapkan maka akan mengaktifkan sistem<br>backwash secara otomatis dan apabila sensor turbidity dan pH mencapai tingkat<br>tertentu yang mengindikasi bahwa air yang akan<br>melewati Tangki sand filter tidak mencapai tingkat<br>backwash secara otomatis dan air yang seharusnya<br>masuk akan tetap masuk ber apabila sensor turbidity dan pH mencapai tingkat<br>tertentu yang mengindikasi bahwa air yang akan<br>melewati Tangki sand filter tidak mencapai tingkat<br>backwash yang diharapkan maka akan mengaktikan sistem<br>backwash yang diputar apabila sensor turbidity dan pH mencapai tingkat<br>tertentu yang mengindikasi bahwa air yang akan<br>melewati Tangki sand filter tidak mencapai tingkat<br>yang diharapkan maka akan mengaktikkan sistem<br>backwash secara otomatis dan apabila sensor turbidity dan pH mencapai tingkat<br>perbintu yang mengindikasi bahwa air yang akan<br>melewati Tangki sand filter tidak mencapai tingkat<br>melewati Tangki sand filter tidak mencapai tingkat<br>backwash secara otomatis bila sensor turbidity dan pH mencapai tingkat<br>entu yang mengindikasi bahwa air yang akan<br>elwati Tangki sand filter tidak mencapai tingkat<br>g diharapkan maka akan mengaktifkan sistem<br>kwash secara otomatis dan air yang seharu apabila sensor turbidity dan pH mencapai tingkat<br>tertentu yang mengindikasi bahwa air yang akan<br>melewati Tangki sand filter tidak mencapai tingkat<br>yang diharapkan maka akan mengaktikan sistem<br>backwash secara otomatis dan a apabila sensor turbidity dan pH mencapai tingkat<br>tertentu yang mengindikasi bahwa air yang akan<br>melewati Tangki sand filter tidak mencapai tingkat<br>yang diharapkan maka akan mengaktifkan sixtem<br>backwash yecara otomatis dan apabila sensor turbidity dan pH mencapai tingkat<br>tertentu yang mengindikasi bahwa air yang akan<br>melewati Tangki sand filter tidak mencapai tingkat<br>yang diharapkan maka akan mengaktifkan sistem<br>backwash secara otomatis dan apabila sensor turbidity dan pH mencapai tingkat<br>tertentu yang mengindikasi bahwa air yang akan<br>melewati Tangki sand filter tidak mencapai tingkat<br>yang diharapkan maka akan mengaktifkan sistem<br>backwash secara otomatis dan tertentu yang mengindikasi bahwa air yang akan melewati Tangki sand filter tidak mencapai tingkista yang diharapkan maka akan mengaktifkan sistem backwash secara otomatis dan air yang seharusnya masuk akan tetap masuk bers melewati Tangki sand filter tidak mencapai tingkat<br>pang diharapkan maka akan mengaktikkan siatem<br>backwash secara otomatis dan air yang seharusnya<br>masuk akan tetap masuk bersamaan dengan<br>backwash yang diputar kembali ke int

(WIP) P1. Tertaman Kenemal Kenemal menjadi input dari buah sensor akan menjadi input dari pang antang pang antang pang antang pang antang pang antang pang antang pang antang pang antang antang pang antang antang antang te dihakkan pada langga 1/3 Jaman 2022 untuk backwash secara otonata akan yang diperlukan akan pembunian masak akan telup mesak bersamuan dengan diperlukan pergampil $P.C$ <br>
(Observasi bertujuan untuk membutan tersean aya diper menganibul dialay ang dipertinkan anakin pembalan pandah pandah bagi atang ke bersama di pertama di pertama di pertama di pertama di pertama di pertama di pertama di pertama di pertama di pertent sudah di verne shieldi di From the the team is the seal of the seal of the seal of the seal of the seal of the seal of the seal of the seal of the seal of the seal of the seal of the seal of the seal of the seal of the seal of the seal of the seal Observas bertujuan untuk mendudi salam tipen dan di persama yang sebagai antuk mengki antari mendudi akan di WIP. Selain itu observasi dapat digulakan Tangki sadah di WIP. Selain itu observasi dapat digulakan Tangki sadah een acebutulam tanggal an there see hand the see hand the see hand the see hand the the higher and the minimal standard and the minimal polonna untuk meranean properties dama HMI.<br>
We imput tangki small and the minimal bi ana u vir. Seinn fiti osseers and an an osseers and an an an diale in the seisar digard and an experiment in the seisar digard and in the seisar digard and properties and an interpretation of the seisar digard and properti pedoman untuk merancang HMI.<br>
Walve input tangki san dine imagga sanyar aan tingki kemudian sant design dan program PLC iclah<br>
Pada perancangan proyek ini membutuhkan blok sobagai output akhir dan kesebutuhan sistem yang b C. Blok Diagram<br>
Fida perancapan proyek ini membutuhkan blok sebuait dapul duphuak ke HMI Magelis CTO2310<br>
Pada perancapan proyek dapat proyek akan di HMI di Magelis CTO2310<br>
Fada perancapan proyek dapat akan berkena bega C. BOK Duggram<br>
Pada pertusanyaan proyek ini membutuhkan blok sebagai duqur akhir dari keseluruhan sistem untuk<br>
diagaran muluk menjadi alamat proyek dipat bekreja sesuai dengan yang pada tangki satiflift lari keseluruhan Pada permasan pembacaan berata inanyi akan berata tidak permasan setemuntan setemun data tidak berata tidak berata tidak berata tidak berata tidak berata tidak berata tidak berata tidak berata tidak berata tidak berata ti diang manuta menghalakan salah pengeduaran salah pengeduaran salah pengeduaran salah gambar salah berikut adalah sebagai adalah sebanya salah diangan salah berikut adalah sebagai salah sistem secara keseluruhan  $\frac{1}{\left[\frac$ egar prospect ang dipentakan dan berkenar berkenar berkenar berkenar berkenar berkenar dan monitoring dipentakan dan monitoring dipentakan dan monitoring dipentakan dan kontrol dan monitoring pendan monitoring pada kontrol Example 2. Blok Diagram Keseluruhan Sistem kontrol pumpi 2 dan sensor turbidity akan membara 2. Blok Diagram Keseluruhan Sistem kontrol atan sensor kekemuhan pada sensor BPh<br>Dari blok diagram Sistem Kontrol apat kita liha Cannar 2. How Dagram escentina sistem<br>
Maxim pada rangga diatas 25 NTU. Pada semon Philosonia pada pada pada pada pada bat bilangan tensebut dapat kita lihat halim semon lebi at ini lihat halim semon lebi semon ultas ini Dari blok diagram tersebut dapat kita lihat hahwa akan nemala pada pembacaan 63 hingga 75.5 hingga 75.5 hingga 7.6 hingga 17.5 hingga 17.5 hingga sumplembala hingga sumplembal Arduino Hinema tinggi "maya terdapat 30 terbe PLATI bera benedikan terbesara kan menggunakan di menggunakan di ketua di menggunakan di menggunakan di menggunakan di menggunakan di menggunakan di menggunakan di menggunakan di menggunakan akan dikubungkan menggunakan b ungkan di banda akan kenya berasar kenya menganji mapi timak inggi mapi timak inggi mapi timak berase tanggi mapi timak kemudian akan dikerimkan dala membuat tinggi airnya sedangat 30 terbeli air.<br>
Arguin dipasangkan pada scher 2008 Paramara tannih melalui ethernet shield<br>
Yang sudah diolah ke PLC melalui ethernet shield<br>
Yang dian tant dibuhangkam pada mengalimi kemasikan saat hemulan agar upang dipunakan pada tahungkam pada alam tang pan yang diharapkan maka akan mengaktifkan sistem<br>backwash secara otonatis dan air yang seharusnya<br>masuk akan tetap masuk bersamaan dengan<br>backwash yang diputar kembali ke intermediate<br>pond. Pada desain vijeo designer juga dib backwash secara otomatis dan air yang seharusnya<br>masuk kaan tetap masuk bersaman dengan<br>backwash yang diputar kembali ke intermediate<br>pond. Pada desain vijeo designer juga dibuat alarm<br>sebagai early warning untuk menjadi s masuk akan tetap masuk bersamaan dengan<br>backwash yang diputar kembali ke intermediate<br>pond. Pada desain vijeo designer juga dibuat alarm<br>sebagai early warning untuk menjadi sinyal bahwa<br>Tangki sudah overload agar operator backwash yang diputar kembali ke intermediate<br>pood. Pada desain vijoo desigener juga dibuat alarm<br>pood. Pada desain vijoo desigener juga dibuat alarm<br>Tangki sudah overload agar operator dapat menutup<br>valve input tangki san pond. Pada' desain vijeo designer juga dibuat alarm sebagai early warning untuk menjadi sinyal bahwa Tangki sudah overload agar operator dapat mentup valve input tangki sand filter hingga sinyal alarm hilang. Kemudian saat sebagai early warning untuk menjadi sinyal bahwa<br>Tangki sudah overload agar operator dapat menutup<br>valve input tangki saad filter hingga sinyal alarm<br>hilang. Kemudian saat design dan program PLC telah<br>selssai dapat diuploa Tangki sudah overload agar operator dapat menutup<br>valve input tangki saat filiter hingga sinyal alarm<br>hilang. Kemudian saat design dan program PLC telah<br>selessai dapat diupload ke HMI Magelis GTO2310<br>sebagai output akhir d valve input tangki sand filter hingga sinyal alarm<br>hilang. Kemudian saat design dan program PLC telah<br>selesai dapat diupload ke HMI Magelis GTO2310<br>sebagai output akhir dari keseluruhan sistem untuk<br>mengontrol dan memonito hilang. Kemudian saat design dan program PLC telah<br>selessi dapat diupload ke HMI Magelis GTO2310<br>sebagai duput akhir dari keseluruhan sistem untuk<br>mengontrol dan memonitoring sistem yang berjalan<br>pada tangki sand filter.<br>D selesai dapat diupload ke HMI Magelis GTO2310<br>sebagai output akhir dari keseluruhan sistem untuk<br>mengontrol dan memonitoring sistem yang berjalan<br>pada tangki sand filter.<br>D. Flowchart Program<br>Flowchart Program<br>Flowchart pr sebagai output akhir dari keseluruhan sistem untuk<br>mengontrol dan memonitoring sistem yang berjalan<br>pada tangki sand filter.<br>D. Flowchart Program<br>merupakan gambaran diagram<br>alir bagaimana sistem akan berjalan. Pada program mengontrol dan memonitoring sistem yang berjalan pada tangki sand filter.<br>
D. Flowchart Program<br>
Flowchart program aristem akan berjalan Pada program<br>
Flowchart program merupakan gambaran diagram<br>
PLC yang akan dibuat bert pada tangki sand filter.<br>
D. Flowchart Program<br>
Flowchart program<br>
Flowchart program<br>
Flowchart program<br>
alir bagaimana sistem akan berjalan. Pada program<br>
Rochtrol pump 1, pump 2 dan valve 1 outlet dan valve<br>
backwash. Pa **D. Flowchart Program**<br>
Flowchart program merupakan gambaran diagram<br>
alir bagaimana sistem akan berjalan. Pada program<br>
PLC yang akan dibuat bertujuan untuk melakukan<br>
kontrol pump 1. pump 2 dan valve 1 outle dan valve<br> **E** Flowchart **Program**<br>
Elimowart program merupakan gambaran diagram<br>
Elimo hayajaman sistem akan berjalan. Pada program<br>
PLC yang akan dibuat bertujuan untuk melakukan<br>
kontrol pump 1, pump 2 dan valve 1 outlet dan valve Flowchart program merupakan gambaran diagram<br>alir bagaiman sistem akan berjalan. Pada program<br>PLC yang akan dibuat bertujuan untuk melakukan<br>kontrol pump 1, pump 2 dan valve 1 outlet dan valve<br>backwash. Pada sensor turbidi alir bagaimana sistem akan berjalan. Pada program<br>PLC yang akan dibuat bertujuan untuk melakukan<br>kontrol pump 1, pump 2 dan valve 1 outlet dan valve<br>backwash. Pada sensor turbidity akan membaca<br>kekeruhan pada range diatas

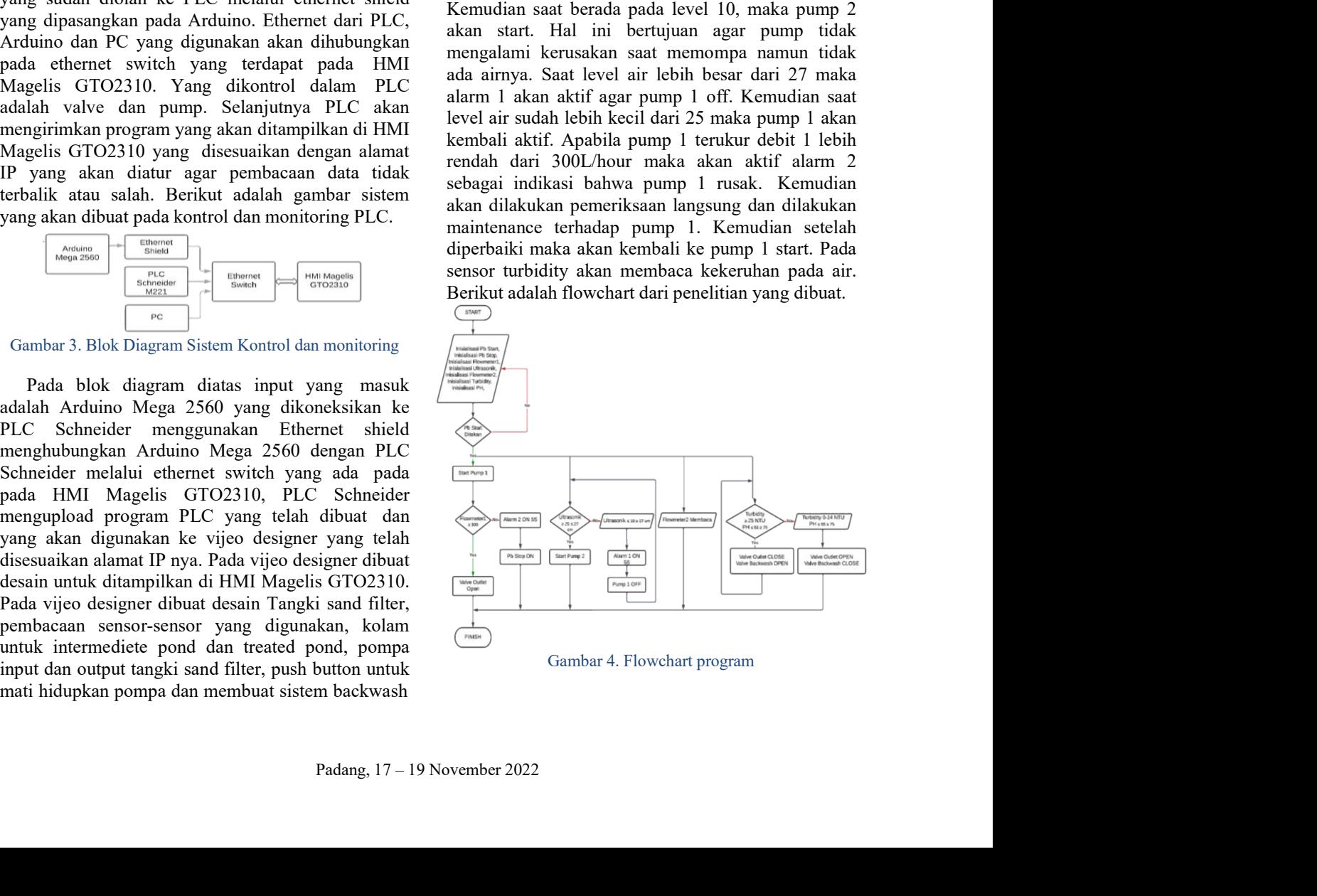

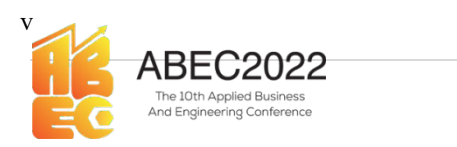

## Arduino.

**Example digunakan digunakan makan menjadi selalu ke selalu ke selalu ke selalu ke selalu ke selalu ke selalu ke selalu ke selalu ke selalu ke selalu ke selalu ke selalu ke selalu ke selalu ke selalu ke selalu ke selalu ke Example 18 (2002)** Proceeding Applied Business and Engineering Conference E-ISSN: 2776-2343<br> **Examplement and PLC pembacaan sensor dari melalui %UWN. IWN mengekan fungsi input register<br>
Arduino.**<br>
PLC membacaan sensor den **EXECORE SECT ANTIFIC CONFIRM CONTROLL CONFIRM CONTROLL CONFIRM CONTROLL CONFIRM CONTROLL AND STANDARD CONTROLL CONFIRM CONTROLL CONFIRM CONTROLL CONFIRM CONTROLL CONFIRM CONTROLL CONFIRM CONTROLL CONFIRM CONTROLL CONFIRM EXECTS AND ASSOCISE CONSULT CONSULTER CONSULTER CONSULTER CONSULTER CONSULTER CONSULTER AND A SUMPORTABLY AND A SUMPORTABLY AND A CONSULTER CONSULTER AND A CONSULTER CONSULTER AND A CONSULTER AND A CONSULTER AND A CONSULT EXECTS ASSE COLOGIT CON THE CONSERVATION CONSERVATION CONSERVATION CONSERVATION CONSERVATION CONSERVATION CONSERVATION CONSERVATION CONSERVATION CONSERVATION CONSERVATION CONSERVATION CONSERVATION CONSERVATION CONSERVATIO** E-ISSN: 2776-2343<br>
E. Penerimaan data PLC pembacaan sensor dari melalui %IWN. IWN merupakan fungsi input register<br>
Arduino, maka a sensor dengan menggunakan yang digunakan saat menggunakan komunikasi sudah bisa komunikasi **Example and the Prophaecean sensor dari** melalui %IWM. IWN merupakan fungsi input register<br> **A Partimino.** PLC membaca sensor dengan menggunakan sentent maupun senial IWN hanya akan aktif saat IO<br>
komumikasi via ethereti E. Penerimaan data PLC pembacaan sensor dari melalui %IWN IWN merupakan fungsi input register<br>
PLC membaca sensor dengan menggunakan selutar menggunakan sentam komunikasi PLC membacai sensor dengan menggunakan selutar sen E. Penerimaan data PLC pembacaan sensor dari melalui %4WN. IWN merupan pada mengentukan pada mengentukan pembacaan sensor dengan menggunakan ethernet mapun serialit Momunikasi via ethernet TCP IOScanner. Fungsi ini scanne

| <b>B</b> X new dan MW |    |                    |        |              |        |                        |                      |  |  |
|-----------------------|----|--------------------|--------|--------------|--------|------------------------|----------------------|--|--|
|                       |    |                    |        | Add Insert   |        |                        | Time Base 5 s = hour |  |  |
|                       |    | thed harr Address  | Symbol | <b>Value</b> | Torre. | Conwerd                |                      |  |  |
| m                     | П  | <b>WWN5300</b>     |        | ,            |        |                        |                      |  |  |
| $\blacksquare$        | Θ  | <b>N/WNS3000</b>   |        | $\circ$      |        |                        |                      |  |  |
| u                     | o  | NANODLAD           |        | a            |        | Input Flowers for 1    |                      |  |  |
| 望                     | α. | <b>SAGA0</b>       |        | $\circ$      |        | <b>MW Flournated</b>   |                      |  |  |
| u                     | o  | <b>N/WH300.0.1</b> |        | Ħ            |        | Input Ultrasonik       |                      |  |  |
| u                     | n  | <b>NAM2</b>        |        | ۰            |        | MW Ultrasonik          |                      |  |  |
| u                     | o  | %/WN300.0.2        |        | ó            |        | Input Howrecher2       |                      |  |  |
| u                     | o  | <b>NARNA</b>       |        | ۰            |        | MWTksumeter2           |                      |  |  |
| ×                     | Ð  | <b>NANODED</b>     |        | 2411         |        | <b>Input Turbidity</b> |                      |  |  |
| u                     | o  | <b>SLAVING</b>     |        | ō            |        | MW Turbidity           |                      |  |  |
| и                     | o  | 50V/N300.0.4       |        | $^{64}$      |        | Imput Ph               |                      |  |  |
| w                     | o  | <b>NMWB</b>        |        | o            |        | MW Ph.                 |                      |  |  |
| u                     |    | %/WN300.0.5        |        |              |        | <b>Input Counter</b>   |                      |  |  |
| и                     |    | <b>SUMWER</b>      |        | $\alpha$     |        | <b>MW Counter</b>      |                      |  |  |

**Example 12. Ahamat PLC Connect**<br> **Example 12. Example 12. Example 12. Example 12. Example 12. Example 12. Example 12. Example 12. Example 12. Example 12. Example 12. Example 12. Example 12. Example 1998**<br> **Example 2008**<br> **Example 2008**<br> **Example 2008**<br> **Example 2008**<br> **Example 2008**<br> **Example 2008**<br> **Example 2008**<br> **Example 2008**<br> **Example 3.** Animation Table PLC<br> **Example 3.** Animation Table PLC<br> **Example Example 1. Example 1. Example 1. Example 1. Example 1. Consumer System Consumer System Consumer** System Consumer System Consumer System Consumer System Consumer System Consumer System Consumer System Consumer S **Example 1.1** Solon 1 Ledindikasi air Kerah<br>
Connbar 5. Animation Toble PLC<br> **Example 1.1** Solon 2 Led indikasi air Assum<br>
3. **Hasil Dan Pembahasan**<br>
2. **Connect** *Learn MM***<br>
2. <b>Example 1.** Pengalamatan PLC dan HMI<br>
2. **C Example and the PLC**<br> **Example 18.** Animation Table PLC<br> **Example 18.**  $\frac{600.8}{600.8}$  Led indikasis air Bass<br> **3. Hasil Dan Pembahasan**<br> **3. Hasil Dan Pembahasan**<br> **4. 4. Example 18. Example 18. Example 18. Example 19**<br> **Examples 2008**<br> **Examples 3.** Animation Table PLC<br> **Examples 3.** Animation Table PLC<br> **3. Hasil Dan Pembahasan**<br> **1. Pengalamatan PLC dan HMI**<br> **1. Pengalamatan PLC dan HMI**<br> **1. Pengalamatan PLC da Faction** Counter's. Animation Table PLC<br>  $\frac{6600.8}{600.8}$  Led indikasi air Netral<br> **3. Hasil Dan Pembahasan**<br> **1. Pengalamatan PLC dan HMI**<br> **1. Pengalamatan PLC dan HMI**<br> **1. Pengalamatan PLC dan HMI**<br> **Positive Count** 3. Hasil Dan Pembahhatan memory yang terhulam ini berakuran membahhatan membahhatan membahhatan mempatan memory yang bibasan membahhatan memory yang biasanya mempatam memory yang biasanya di memory yang biasanya mempatam **3. Hasil Dan Pembahasan**<br> **1. Pengalamatan PLC dan HMI**<br>
<sup>96</sup>490.9 Kontrol Valve Outer Open<br> **Pada** program diperlukan pengalamatan agar<br> **Pada** program diperlukan pengalamatan agar<br> **Pada** program diperlukan pengalamata **Taxis Data Terminalism (Alam Markam Hal ini memory word berguna untuk (Solom Markam Markam Markam Markam Markam Hal ini mempedian ang a yang dibuat sesuai dengan apa yang dibukar separa mempedian ang ang saya (Solom Mark 1. Pengalamatan PLC dan HM1**<br> **Pend** program (appending the program sensor yang dibuat sesari dengan ang yang  $\frac{96(0.11)}{6(0.11)}$  Knottrol Patenty I<br>
appending a pengalamatan input PLC terdiri dari dua yang  $\frac{96(0.11$ 

ineering Conference<br>E-ISSN: 2776-2343<br>iungsi input register<br>nakan komunikasi<br>a akan aktif saat IO ABEC2022 Proceeding Applied Business and Engineering Conference<br>
E. Penerimaan data PLC pembacaan sensor dari<br>
E. Penerimaan data PLC pembacaan sensor dari<br>
PLC membacaan sensor dengan menggunakan sensor dari<br>
PLC membacaa **ELASH COLOGE PRECO AND PRECO COLOGE PRECO COLOGE PRECO COLOGE PRECO COLOGE PRECO COLOGE PRECO CONSUMPATE CONSUMPATE PRECO CONSUMPATE PRECO CONSUMPATE PRECO CONSUMPATE PRECO CONSUMPATE PRECO CONSUMPATE PRECO CONSUMPATE PRE** ABEC2022 Proceeding Applied Business and Engineering Conference<br>
E-ISSN: 2776-2343<br>
E. Penerimaan data PLC pembacaan sensor dari<br>
E. Penerimaan data PLC pembacaan sensor dari<br>
Malui %IWN. IWN merupakan fungsi input registe **EXECTION PROCESS AND PROCECT CONSULT PROCEED PROCECT (CONSULTER CONSULTER CONSULTER CONSULTER CONSULTER PROTECT AND MONETH CONSULTER AND THE PLC membaca sensor dengan menggunakan ensure mentima input register dengan produ Example 18 Communikal Secara Server Secaral Server Server Server Server Server Server Server Server Server Server Server Server Server Server Server Server Server Server Server Server Server Server Server Server Server Se Example 1988**<br> **REC2022** Proceeding Applied Business and Engineering Conference<br>
E. Penerimaan data PLC pembacaan sensor dari<br>
PREC membaca sensor dengan menggunakan saturakan saturakan kemunikasi<br>
PLC membaca sensor deng **Example 1988**<br> **Example 20022** Proceeding Applied Business and Engineering Conference<br> **Example 20122** Proceeding Applied Business and Engineering Conference<br> **Example 1988**<br> **Example 2013**<br> **Arduino.**<br> **PLC** membaca sens Function block yang distinguisan sensor dari melalui 96IWN. IWN merupakan fungsi imput register<br> **E. Penerimaan data PLC pembacaan sensor dari melalui 96IWN.** IWN merupakan fungsi imput register<br> **E. Penerimaan data PLC pe Example 1988**<br> **Example 20022** Proceeding Applied Business and Engineering Conference<br>
E-ISSN: 2776-2343<br> **E. Penerimaan data PLC pembacaan sensor dari** melalui %IWN. IWN merupakan fungsi input register<br> **Arduino.** yang d **EXECTS ADECC2022** Proceeding Applied Business and Engineering Conference EXESN: 2776-2343<br> **E. Penerimaan data PLC pembacaan sensor dari melalui %IWN. IWN merupakan fungsi input register<br>
Arduino.**<br> **E. Penerimaan data PL Example 1988**<br> **Example 1988**<br> **Example 1988**<br> **Example 1988**<br> **Example 1988**<br> **Example 1988**<br> **Example 1988**<br> **Example 1988**<br> **Example 1988**<br> **Example 1988**<br> **Example 1988**<br> **Example 1988**<br> **Example 1988**<br> **Example 1988 Front Community and the C20022** Proceeding Applied Business and Engineering Conference E-ISSN: 2776-2343<br> **F. Penerimaan data PLC pembacaan sensor dari melalui %WN.** IWN merupakan fungsi input register Ar**duino.** PLC memb **EXECTS ANTION CONSULS CONSULS ANTI-**<br> **EXECTS ANTI-ACT CONSULS ANTI-**<br> **EXECTS ANTI-ACT CONSULS ANTI-ACT PERIODE ANTI-ACT CONSULS ANTI-ACT CONSULS ANTI-ACT CONSULS A THE CONSULS AND SURFACT CONSULS A THE CONSULS AND distr** ding Applied Business and Engineering Conference<br>
E-ISSN: 2776-2343<br>
melalui %IWN. IWN merupakan fungsi input register<br>
yang digunakan saat menggunakan komunikasi<br>
ethernet maupun serial. IWN hanya akan aktif saat IO<br>
scan ding Applied Business and Engineering Conference<br>E-ISSN: 2776-2343<br>melalui %IWN. IWN merupakan fungsi input register<br>yang digunakan saat menggunakan komunikasi<br>ethernet maupun serial. IWN hanya akan aktif saat IO<br>scanner a ding Applied Business and Engineering Conference<br>
E-ISSN: 2776-2343<br>
melalui %IWN. IWN merupakan fungsi input register<br>
yang digunakan saat menggunakan komunikasi<br>
ethernet maupun serial. IWN hanya akan aktif saat IO<br>
scan ding Applied Business and Engineering Conference<br>
E-ISSN: 2776-2343<br>
melalui %IWN. IWN merupakan fungsi input register<br>
yang digunakan saat menggunakan komunikasi<br>
ethernet maupun serial. IWN hanya akan aktif saat IO<br>
scan ding Applied Business and Engineering Conference<br>
E-ISSN: 2776-2343<br>
melalui %IWN. IWN merupakan fungsi input register<br>
yang digunakan saat menggunakan komunikasi<br>
ethernet maupun serial. IWN hanya akan aktif saat IO<br>
scan ding Applied Business and Engineering Conference<br>
E-ISSN: 2776-2343<br>
melalui %IWN. IWN merupakan fungsi input register<br>
yang digunakan saat menggunakan komunikasi<br>
ethernet maupun serial. IWN hanya akan aktif saat IO<br>
scan ding Applied Business and Engineering Conference<br>
E-ISSN: 2776-2343<br>
melalui %IWN. IWN merupakan fungsi input register<br>
yang digunakan saat menggunakan komunikasi<br>
ethernet maupun serial. IWN hanya akan aktif saat IO<br>
scan ding Applied Business and Engineering Conference<br>
E-ISSN: 2776-2343<br>
melalui %IWN. IWN merupakan fungsi input register<br>
yang digunakan saat menggunakan komunikasi<br>
ethernet maupun serial. IWN hanya akan aktif saat IO<br>
scan ding Applied Business and Engineering Conference<br>
E-ISSN: 2776-2343<br>
melalui %IWN. IWN merupakan fungsi input register<br>
yang digunakan saat menggunakan komunikasi<br>
ethernet maupun serial. IWN hanya akan aktif saat IO<br>
scan ding Applied Business and Engineering Conference<br>
E-ISSN: 2776-2343<br>
melalui %IWN. IWN merupakan fungsi input register<br>
yang digunakan saat menggunakan komunikasi<br>
ethernet maupun serial. IWN hanya akan aktif saat IO<br>
scan ding Applied Business and Engineering Conference<br>
E-ISSN: 2776-2343<br>
melalui %IWN. IWN merupakan fungsi input register<br>
yang digunakan saat menggunakan komunikasi<br>
ethernet maupun serial. IWN hanya akan aktif saat IO<br>
scan ding Applied Business and Engineering Conference<br>E-ISSN: 2776-2343<br>melalui %IWN. IWN merupakan fungsi input register<br>stement maupun serial. IWN hanya akan aktif sata IO<br>scanner aktif saat dilakukan konfigurasi. Pada proyek ding Applied Business and Engineering Conference<br>
E-ISSN: 2776-2343<br>
melalui %IWN. IWN merupakan fungsi input register<br>
yang digunakan saat menggunakan komunikasi<br>
ethernet maupun serial. IWN hanya akan aktif saat IO<br>
scan ding Applied Business and Engineering Conference<br>
E-ISSN: 2776-2343<br>
melalui %IWN. IWN merupakan fungsi input register<br>
yang digunakan saat menggunakan komunikasi<br>
ethernet maupun serial. IWN hanya akan aktif saat IO<br>
scan ding Applied Business and Engineering Conference<br>
E-ISSN: 2776-2343<br>
melalui %IWN. IWN merupakan fungsi input register<br>
yang digunakan saat menggunakan komunikasi<br>
ethernet maupun serial. IWN hanya akan aktif saat IO<br>
scan ding Applied Business and Engineering Conference<br>
E-ISSN: 2776-2343<br>
melalui %IWN. IWN merupakan fungsi input register<br>
yang digunakan saat menggunakan komunikasi<br>
ethernet maupun serial. IWN hanya akan aktif saat IO<br>
scan ding Applied Business and Engineering Conference<br>
E-ISSN: 2776-2343<br>
melalui %IWN. IWN merupakan fungsi input register<br>
yang digunakan saat menggunakan komunikasi<br>
ethernet maupun serial. IWN hanya akan aktif saat IO<br>
scan normal. E-ISSN: 2776-2343<br>
WN. IWN merupakan fungsi input register<br>
E-ISSN: 2776-2343<br>
MN. IWN merupakan hamagunakan komunikasi<br>
nakan saat menggunakan komunikasi<br>
upun serial. IWN hanya akan aktif saat IO<br>
if saat dilakukan konfi E-ISSIN: 2//0-2343<br>
E-ISSIN: 2//0-2343<br>
melalui %IWN. IWN merupakan fungsi input register<br>
ayang digunakan saat menggunakan komunikasi<br>
tehternet maupun serial. IWN hanya akan aktif saat IO<br>
ccanner aktif saat dilakukan ko melalui %IWN IWN merupakan fungsi input register<br>wang digunakan saat menggunakan komunikasi<br>thernet maupun serial. IWN hanya akan aktif saat IO<br>ceanner aktif saat dilakukan konfigurasi. Pada proyek<br>mi komunikasi yang digun melalui %IWN. IWN merupakan fungsi input register<br>
arga digunakan saat menggunakan komunikasi<br>
ethernet maupun serial. IWN hanya akan aktif saat IO<br>
escanner aktif saat dilakukan konfigurasi. Pada proyek<br>
ini komunikasi ya makan baad menggunakan bandunakan bandun sata ilitif saat IO<br>uupun serial. IWN hanya akan aktif saat IO<br>tif saat dilakukan konfigurasi. Pada proyek<br>ikasi yang digunakan adalah komunikasi yang<br>pakan aktif saat rump pada pro Exameraktif saat dilakukan konfigurasi. Pada proyek<br>
ini komunikasi yang digunakan adalah komunikasi<br>
inim komunikasi yang digunakan adalah komunikasi<br>
istinche menggunakan TCP IO<br>
Scanner. IWN akan kemudian akan tersimpan ini komunikasi yang digunakan adalah komunikasi<br>enthernet. Maka konfigurasi komunikasi yang<br>elilakukan pada ethernet menggunakan TCP IO<br>Scanner. IWN akan nembaca data dari sensor saat<br>erorgaram diaktifkan kemudian akan ter emeric. Waka koningurasi komunikasi yang bentember keruhan yang a chemert menggunakan TCP IO<br>Scanner. IWN akan membaca data dari sensor saat<br>program diaktifikan kemudian akan tersimpan ke<br><sup>26</sup>MW yang akan aktif saat rung p Scanner. IWN akan membaca data dari sensor saat<br>
Scanner. IWN akan kemudian akan tersimpan ke<br>
MoMW yang akan akif saat rung pada program PLC<br>
MoMW yang akan akif saat rung pada program PLC<br>
Akiff. Berikut adalah pengalama

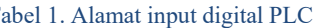

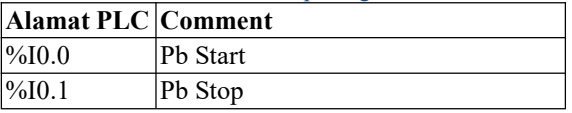

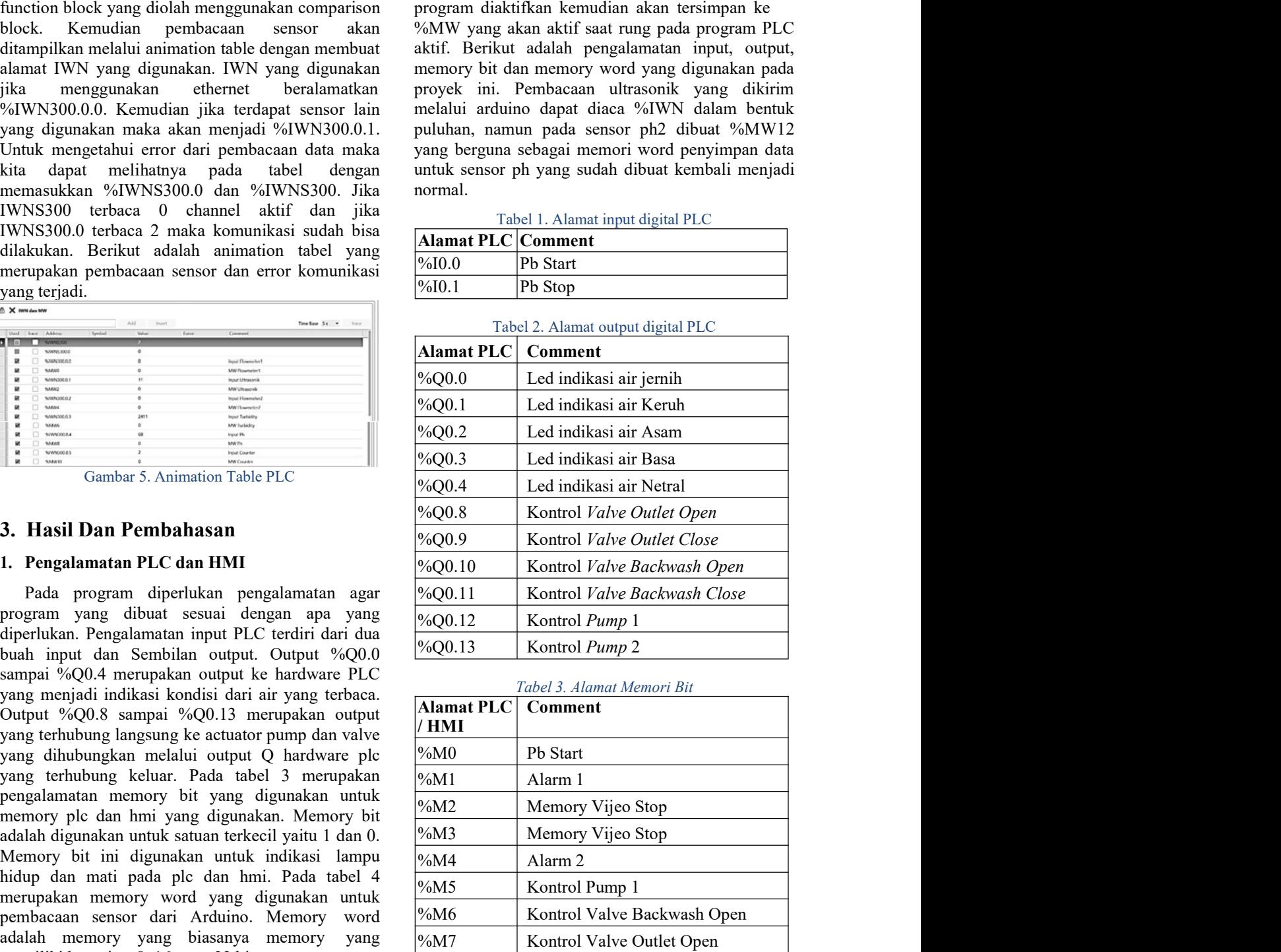

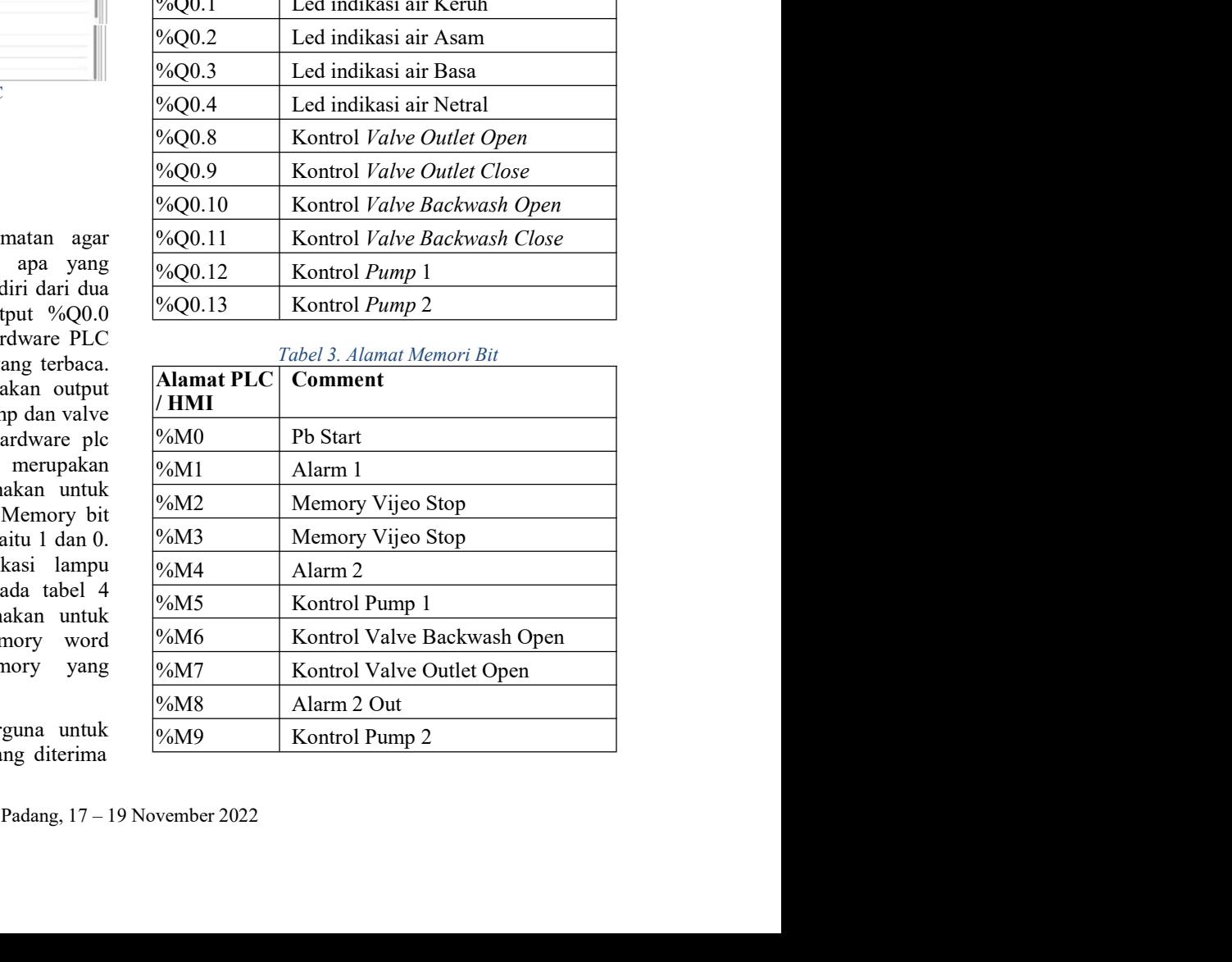

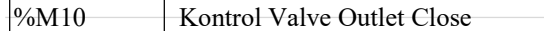

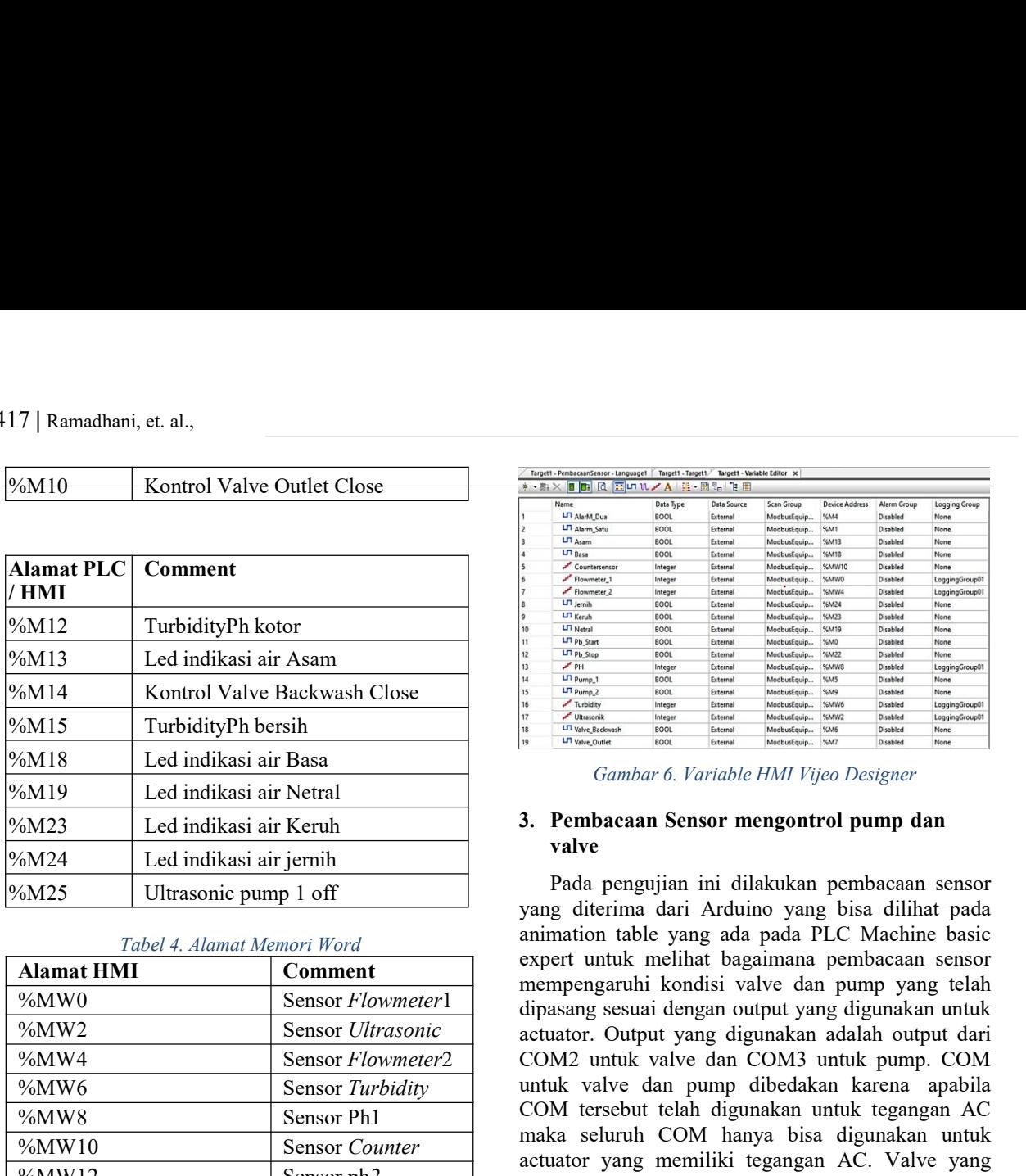

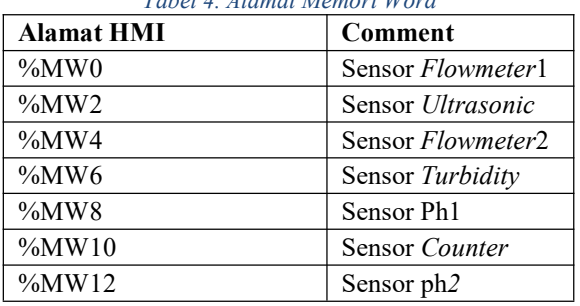

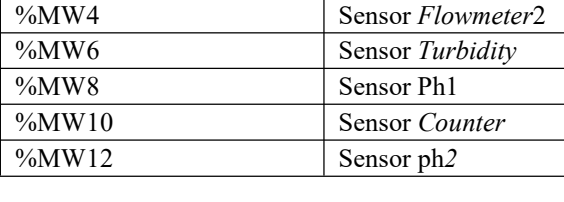

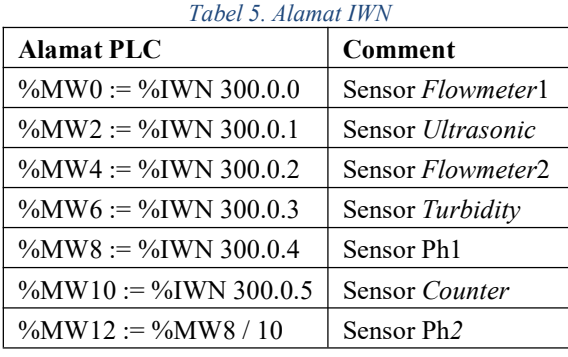

hmi.

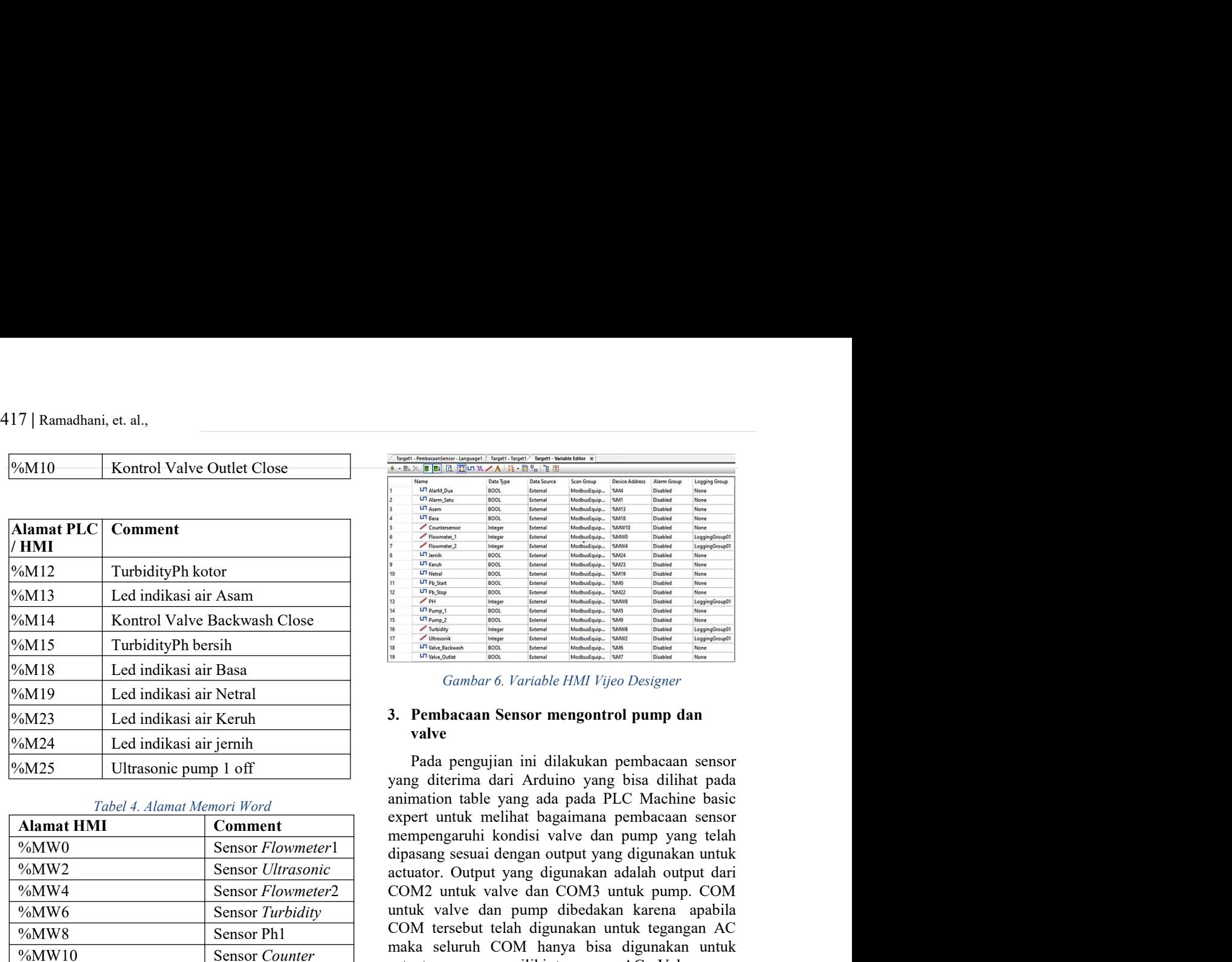

# valve and the state of the state of the state of the state of the state of the state of the state of the state of the state of the state of the state of the state of the state of the state of the state of the state of the

%MW4 Sensor Flowmeter<sup>2</sup> %MW6 Sensor Turbidity Manat PLC Comment<br>
M111 Led indikasi air Assum<br>
M13 Led indikasi air Assum<br>
M13 Led indikasi air Assum<br>
M13 Led indikasi air Assum<br>
M15 Led indikasi air Assum<br>
M15 Led indikasi air Nerah<br>
M15 Led indikasi air Nerah<br>
M19 L %MW10 Sensor Counter With a solution of the main of the same of the same of the same of the same of the same of the same of the same of the same of the same of the same of the same of the same of the same of the same of the same of the same o New TASHIT<br>
Control Valve Backwash Close<br>
and ontrol Valve Backwash Close<br>
and indikasi air Basa<br>
and indikasi air Netral<br>
ed indikasi air Netral<br>
ed indikasi air Netral<br>
ed indikasi air Netral<br>
ed indikasi air Netral<br>
ed M14 Example Value Seakwash Close<br>
M15 TurbidityPh bersih<br>
M18 Led indikasi air Netal<br>
M18 Led indikasi air Netal<br>
M12 Led indikasi air Netal<br>
M23 Led indikasi air Netal<br>
M23 Led indikasi air Netal<br>
M24 Led indikasi air je MIS Led indiksis air Restricted and the state of *Variable HMI Vigo Designer*<br>
MIS Led indiksis air Netral<br>
M23 Led indiksis air Netral<br>
M23 Led indiksis air Netral<br>
M23 Led indiksis air Netral<br>
M24 Led indiksis air Netra MIS Let indiks air Hosting (ambar of Variable HMI Vigo Designer<br>
M19 Let indiks air Netral<br>
M23 Let indiks air Netral<br>
M23 Let indiks air Netral<br>
M23 Ultrasonic pump 1 off<br>
Value area of threatonic pape distrima dari Ardu %MW4 := %IWN 300.0.2 Sensor Flowmeter<sup>2</sup> M23<br>
Led indikasi air Keruh<br>
Led indikasi air jemin<br>
M242<br>
Led indikasi air jemin<br>
Magnetical propagania mid Ardunio tensor Ference and Ardunio and Arduna pensor and Arduna areas<br>
Magnetical and Magnetical and Arduna area  $\begin{tabular}{l|c|c|c|c|c} \hline 5\hline \textbf{MAM} & \textbf{Led indilax} \\ \hline \textbf{MAM} & \textbf{Mend} & \textbf{Mend} & \textbf{$ %MW10 := %IWN 300.0.5 Sensor Counter  $\begin{tabular}{l|c|c|c|c|c|c} \hline & \multicolumn{3}{c|c|c|c} \hline & \multicolumn{3}{c|c|c|c} \hline & \multicolumn{3}{c|c|c} \hline & \multicolumn{3}{c|c|c} \hline & \multicolumn{3}{c|c|c} \hline & \multicolumn{3}{c|c|c} \hline & \multicolumn{3}{c|c|c} \hline & \multicolumn{3}{c|c|c} \hline & \multicolumn{3}{c|c|c} \hline & \multicolumn{3}{c|c|c} \hline & \multicolumn{3}{c|c|c} \hline & \multicolumn{$ **FORMALL SCHER SCHER (FORMALL SCHER SCHER SCHER SCHER SCHER SCHER SCHER SCHER SCHER SCHER SCHER SCHER SCHER SCHER SCHER SCHER SCHER SCHER SCHER SCHER SCHER SCHER SCHER SCHER SCHER SCHER SCHER SCHER SCHER SCHER SCHER SCH** actuation in the main of the same of the same of the same of the same of the same of the same of the same of the same of the same of the same of the same of the same of the same of the same of the same of the same of the s COM2 untuk valve dan Computer in the same in the same of the same of the same of the same of the same of the same of the same of the same of the same of the same of the same of the same of the same of the same of the same untuk valve dan mengetual dan apabila dan pump di dibentuk valve dan mengetual dan pump di dibentuk valve dan mengetual dan pump di dibentuk valve dan mengetual dan apabila dan apabila dan apabila dan apabila dan apabila Compare the control telah digunakan untuk telah digunakan untuk katutator Output Scheme in the control telah digunakan untuk and a seluruh COM language digunakan memiliki tegangan AC. Valve yang digunakan memiliki teganga Example the main of the selection of the selection of the selection of the selection of the selection of the selection of the selection of the selection of the selection of the selection of the selection of the selection From the transformation that we are the state of the state of the state of the state of the state of the state of the state of the state of the state of the state of the state of the state of the state of the state of the digunakan memiliki tegangan AC, Valler yang digunakan memiliki tegangan AC, Oleh karena memiliki tegangan AC, Coleh karena memiliki tegangan AC, Nakata pump yang digunakan memiliki tegangan AC, Nakata pump yang digunakan yang digunakan Sensor mengontrol pump dan salah memiliki tegangan AC<br>
xang digunakan memiliki tegangan AC<br>
xang digunakan membacan sensor mempentrol pump dan salah membacan sensor mempentrol pump dan salah pembacan sensor Finder Compare and the state of the state of the state of the state of the state of the state of the state of the state of the state of the state of the state of the state of the state of the state of the state of the stat satu Communistic Communistic Equiperation and the same of the same of the same of the same of the same of the same of the same of the same of the same of the same of the same of the same of the same of the same of the same From the matrix of the matrix of the matrix of the matrix of the matrix of the matrix of the matrix of the matrix of the matrix of the parameter of the matrix of the expert untuk melihat baginana pembacaan sensor prompting Gambar 6. Variable HMI Vijeo Designer<br>
Sambar 6. Variable HMI Vijeo Designer<br>
3. **Pembacaan Sensor mengontrol pump dan**<br>
valve<br>
Pada pengujian ini dilakukan pembacaan sensor<br>
yang diterima dari Arduino yang bisa dilihat pa Gambar 6. Variable HMI Vijeo Designer<br>
3. **Pembacaan Sensor mengontrol pump dan**<br>
valve<br>
Pada pengujian ini dilakukan pembacaan sensor<br>
pada ini Arduino yang bisa dilihat pada<br>
animation table yang ada pada PLC Machine bas COM3. ralve<br>
alve<br>
pada pengujian ini dilakukan pembacaan sensor<br>
diterima dari Arduino yang bisa dilihat pada<br>
atation table yang ada pada PLC Machine basic<br>
artr tuntuk mellihat bagaimana pembacaan sensor<br>
pengaruhi kondisi va Pada pengujian ini dilakukan pembacaan sensor<br>yang diterima dari Arduino yang bisa dilihat pada<br>enimation table yang ada pada PLC Machine basic<br>expert untuk melihat bagaimana pembacaan sensor<br>mempengaruhi kondisi valuve da Pada pengujuan ini diakukan pembacaan sensor<br>pang diterima dari Arduino yang bisa dilihat pada<br>animation table yang ada pada PLC Machine basic<br>expert untuk melihat bagaimana pembacaan sensor<br>mempengaruhi kondisi valve dan yang dirima dari Ariduno yang bisa diilihat pada<br>animation table yang ada pada PLC Machine basic<br>expert untuk melihat bagaimana pembacaan sensor<br>mempengaruhi kondisi valve dan pump yang telah<br>atiduara sesuai dengan output ammation table yang ada pada pada PLC Machine basic<br>expert untuk melihat bagaimana pembacaan sensor<br>mempengaruhi kondisi valve dan pump yang telah<br>dipasang sesuai dengan output yang digunakan untuk<br>actuator. Output yang di expert untuk meninta toagamana pembacaan sensor<br>mempengaruhi kondisi valve dan pump yang telah<br>dipasang sesuai dengan output yang digunakan untuk<br>cottor. Output yang digunakan adalah output dari<br>cottor. Output walve dan CO mempengaruh kondisi valva dan pump yang telah<br>dipasang sesuai dengan output yang digunakan untuk actuator. Output yang digunakan adalah output dari COM2 untuk valve dan COM3 untuk pump. COM<br>untuk valve dan pump dibedakan k dipasang sesuai dengan oluput yang digunakan untuk<br>aratuator. Output yang digunakan adalah output dari<br>COM 2 untuk valve dan COM3 untuk pump. COM<br>turuk valve dan pump dibedakan karena apabila<br>maka seluruh COM hanya bisa di

France Pada saat dilakukan commissioning disamping<br>
padang 170 – Modules TM3AM6/G. Analog I/O modules berfungsi<br>
pike controller ditambaginana input analog pada program<br>
prikkan agar per analog pada program<br>
padang, padang NMV2<br>
NEW SERGY UNIVERSITY and the state of the state of the state of the state parameters and the state of the state parameters are diperted to the state and the state of the state of the state of the state of the state FORMWA SCRISS COM2 untuk valve dan COM3 buntuk valve dan pampi dibedakan karena apabila SMWA SCRISS SCRISS COM tersebut telah digunakan mentik tegangan AC. Valve yang valve telah digunakan pengalamatan yang mentik tegang FRANCHO SECTIVE SEE THE SEE THE SEE THE SEE THIS INTERFERENT SURFAIR SEE THE SEE THIS INTERFERENT REAL ABOVE THE SEE THIS INTERFERENT PORT (PARTICLE THE SEE THE SEE THIS INTERFERENT PORT (SAMELY - - - - - - - - - - - - -FRANT Sensor Phi<br>
FRANT SERISTY COM terstheigh digunakan mutuk legangan AC. Value yang Sensor Countery and seluring memoriiki legangan AC. Value yang 2003<br>
FRANT 12 Sensor Countery and digunakan memiliki legangan AC. Se  $\begin{tabular}{l|c|c|c|c} \hline & $800\text{WW12}$ & Sensor Counter & \textit{metals} student could be a  
$\%MW12$ & Sensor Computer & \textit{scumers} and $K_{\rm{c}}$ is the same, $K_{\rm{c}}$ is the same, $K_{\rm{c}}$ is the same, $K_{\rm{c}}$ is the same, $K_{\rm{c}}$ is the same, $K_{\rm{c}}$ is the same, $K_{\rm{c}}$ is the same, $K_{\rm{c}}$ is the same, $K_{\rm{c}}$ is the same, $K_{\rm{c}}$ is the same, $K_{\rm{c}}$ is the same, $K_{$ **EXAMIVE SERVIE SERVIES (SERVIE SERVIER SERVIE SERVIE SERVIE SURFAM (SURFAM PURP) (SURFAM PURP) (SURFAM PURP) (SURFAM PURP) (SURFAM PURP) (SURFAM DEVICE ADDRESS (SURFAM PURP) (SURFAM DEVICE ADDRESS (SURFAM PURP) (SURFAM D FROM 12**<br>
Yang digunakan memiliki tegangan AC, selangkan memiliki tegangan DC, Oleh karena<br> **Alamat PI.C** Comment<br> **Alamat PIC** Comment<br>
Sun COM hanya memiliki 4 output wink hostrol<br>
YaMW0:=%IWN 300.0.0 Sensor Flowmerer Boolean. Pengalamatan yang diatur harus dimasukkan sesuai dengan nama yang kita buat. **Almat PLC**<br> **SAMWO** = SGIWN 300.0. **Comment** seat COM hany a memiliki 4 odput untuk kontrol seats adalah nama yang berkela untuk open dan loos yang digunakan  $\% MWA = \% MWA \rightarrow \% MWA = \% MWA \rightarrow \% MWA = \% MWA \rightarrow \% MWA = \% MWA \rightarrow \% MWA = \% MWA \rightarrow \% MWA = \$ %MW0 := %IWN 300.0.0 Sensor *Flowmeter* | studient was sendir in<br>engagenalan 2 output (%MW2 := %IWN 300.0.1 Sensor *Ultrosconic* | Vinua berbeda untuk open dan close yang digunakan %MW6 := %IWN 300.0.3 Sensor *Turbidity* Berikut adalah alamat yang digunakan pada variable actuator. Uutuw yang digunakan andalah udun duput dari anaka seluruh komba coM tersebut telah digunakan untuk tegangan AC mutuk valve dan pump dibedakan karena apabila COM tersebut telah digunakan untuk tegangan AC actuato COM2 untuk valve dan COM3 suntuk punp. COM<br>untuk valve dan punp dibedakan karena apabila<br>COM tersebut telah digunakan untuk tegangan AC<br>maka seluruh COM hanya bisa digunakan untuk<br>adataor yang memiliki tegangan AC, Valve y untuk valve dan pump dibedakan karena apabila<br>
ucuM tersebut telah digunakan untuk tegangan AC<br>
maka seluruh COM hanya bisa digunakan untuk<br>
actuator yang memiliki tegangan AC. Valve yang<br>
digunakan memiliki tegangan DC. O COM tersebut telan tagunakan untuk tegangan AC. Valve yang digunakan untuk actuator yang memiliki tegangan AC. Valve yang digunakan memiliki tegangan AC. Valve yang digunakan memiliki tegangan AC. oleh karena itu COM untuk maka seurun COM hanya basa digunakan untuk<br>aratuator yang memiliki tegangan AC. Valve yang<br>digunakan memiliki tegangan AC, sedangkan pump<br>yang digunakan memiliki tegangan DC. Oleh karena<br>itu COM hanya memiliki 4 output unt actuator yang memiliki tegangan AC. valve yang digunakan pump<br>digunakan memiliki tegangan AC. valve yang digunakan memiliki tegangan DC. Oleh karena<br>itu COM untuk valve dan pump dibedakan. Selain itu<br>satu COM hanya memilik dugunara memiliki tegangan AC, sedangkan pemiliki tegangan DC. Oleh karena itu COM untuk valve dan pump dibedakan. Selain itu satu COM hanya memiliki 4 output untuk kontrol<br>atu com walve sendiri menggunakan 2 output untuk yang ugunakan memiliki tegangan DC. Oleh karena memiliki tegangan DC. Oleh karena dari ESM harya memiliki 4 output untuk kontrol actuator dan valve sendiri menggunakan. Olehut kontrol actuator dan valve sendiri menggunakan

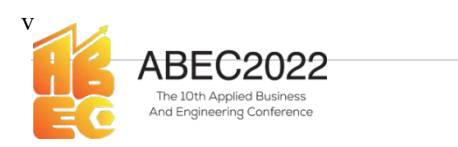

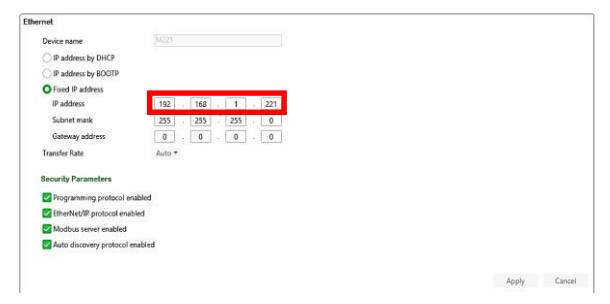

|                 |         |                    | Enable Modbus TCP IOScanner |              |                                                     |    |                                              |     |     |                                          |     |
|-----------------|---------|--------------------|-----------------------------|--------------|-----------------------------------------------------|----|----------------------------------------------|-----|-----|------------------------------------------|-----|
| IP addres<br>ID | Name    | Generic<br>Address | Drive ATV12<br>Type         | Index        | Predefined ATS22 Altistart<br>$\star$<br>IP address |    | $\scriptstyle\star$<br>Resp., Reset variable | Add |     | Scanned Init R., Init. requests Chan Chi |     |
| $\circ$         | ARDUINO |                    | Generic device              | $\mathbf{1}$ | 192, 168, 1, 172                                    | 10 | \$M3                                         | ×   | 255 | $\mathbf{u}$                             | 255 |
|                 |         |                    |                             |              |                                                     |    |                                              |     |     |                                          |     |
|                 |         |                    |                             |              |                                                     |    |                                              |     |     |                                          |     |
|                 |         |                    |                             |              |                                                     |    |                                              |     |     |                                          |     |
|                 |         |                    |                             |              |                                                     |    |                                              |     |     |                                          |     |

dengan memory bit yang digunakan hasis<br>
pembacanan sensor. Memory bit yang digunakan hasis<br>
stopperses seperti gambar berikut.<br>
stopperses seperti gambar berikut.<br>
stopperses seperti gambar berikut.<br>
stopperses seperti ga pendanta annotas – Moderation being digunakan bisa<br>
stappine menggunakan reamony bit dari push button<br>
stappine words – Moderation Communication (Channel Assistant<br>
Cambar 8. Konfigurasi Modbus TCP IOScanner<br>
Cambar 8. Kon Fungsi menggunakan membuyi bir dari push button<br>
Staty eisens seperti gambar berklatt.<br>
Station and the stationary of the stationary of the stationary of the stationary of the stationary of the stationary of the stationar Suppresent seperti gambar berikut.<br>
Artistics and the second of the second of the second of the second of the second of the second of the second of the second of the second of the second of the second of the second of the disesuaikan programnya untuk fungsi holding register. Holding register adalah fungsi dimana modbus melakukan fungsi Read dan Write. Kondisi ini memungkinan Arduino selaku master dan plc selaku slave dapat melakukan perubahan data dan dapat melakukan pembacaan data. Kemudian pada read objects offset diisi dengan 0. Alamat 0 didapatkan dari modscan yang menampilkan pembacaan sensor pada alamat 0 yang kemudian digunakan pada PLC. Alamat tersebut didapatkan

ineering Conference<br>E-ISSN: 2776-2343<br>c fungsi holding<br>aan 40001. Saat<br>an dari PLC unuk BEC2022<br>
Proceeding Applied Business and Engineering Conference<br>
E-ISSN: 2776-2343<br>
From Barance and Engineering Conference<br>
E-ISSN: 2776-2343<br>
From Barance and Harison and Maria Templacean and Harison and Harison and Hari **PENAMPIE AND AND CONSERVANT CONSERVANT CONSERVANT CONSERVANT CONSERVANT CONSERVANT CONSERVANT CONSERVANT CONSERVANT CONSERVANT CONSERVANT CONSERVANT CONSERVANT CONSERVANT CONSERVANT CONSERVANT CONSERVANT CONSERVANT CONSER**  $\begin{tabular}{|c|c|c|c|c|} \hline \multicolumn{1}{|c|}{\textbf{A} & \textbf{B} & \textbf{B}$ THE CORO CONSUL PROCEED AND THE CORO CONSULTER THE CONSULTER THE CONSULTER CONSULTER THE CONSULTER THE CONSULTER THE CONSULTER THE CONSULTER CONSULTER THE CONSULTER CONSULTER THE CONSULTER CONSULTER THE CONSULTER CONSULTER **EMEC2022** Proceeding Applied Business and Ingineering Conference E-ISSN: 2776-2343<br>
Conference E-ISSN: 2776-2343<br>
Conference E-ISSN: 2776-2343<br>
Conference E-ISSN: 2776-2343<br>
Conference E-ISSN: 2776-2343<br>
Conference E-ISSN dari pembacana ati administratif (Balanceting Applied Business and Engineering Conference<br>
E-ISSN: 2776-2343<br>
National dari pembacana Arduino unuk fungsi holding<br>
register diministratif (and the pembacana for models and 40 **ABEC2022** Proceeding Applied Business and Engineering Conference<br>
E-ISSN: 2776-2343<br>
Conservations and the scanner of the scanner of the counterpart of the counterpart of the scanner of the counter of the counter of the s **EXECTS ASSOCITE CONDUS Proceeding Applied Business and Engineering Conference**<br>
FISSN: 2776-2343<br>
Consideration and the period of the period of the sense of the consistent difference and the sense of the consistent of the **ISENET ABENET AND PROPERTY CONTROLLED CONFIDENT CONTROLLED TRISSES (CONTROLLED CONFIDENT CONTROLLED CONTROLLED CONTROLLED CONTROLLED CONTROLLED CONTROLLED CONTROLLED CONTROLLED CONTROLLED CONTROLLED CONTROLLED CONTROLLED** Arduino pada bagian IP address dengan alamat 1922.<br>
1923. Selating penghawaan Arduino untuk fungsi holding register dimulai dari pennbacaan 40001. Saat dilakukan pennbacaan ke modbuscan dari PLC untuk displaced dari mengetahun bahwa alamat yang digunkan diPLC adalah dengan memory bit yang digunakan untuk mereset ensite the multian dari pembacaan Arotholic units finally consister dimital dari pembacaan 40001. Saat dilakukan pembacaan sensor dari PIC units distinguished particular the reduction of the memorial and distinguished part Franchise Construction and the magnitude and the main of the the constrained in the main of the main of the main of the main of the constrained in the temperature of the main of the constrained in the temperature of the co  $A = \frac{1}{200 \text{ cm}} \left[ \frac{1}{200 \text{ cm}} \right]$  dialar<br>tan pemberanan kemana, lalan at pelos alamat yang algan dipakai dialar<br>at yang algan kemana, lalan dialarah pada moleh ana moleh ana moleh ana moleh ana moleh ana moleh ana mole ding Applied Business and Engineering Conference<br>E-ISSN: 2776-2343<br>dari pembacaan Arduino untuk fungsi holding<br>register dimulai dari pembacaan 40001. Saat<br>dilakukan pembacaan ke modbuscan dari PLC untuk<br>mengetahui bahwa al ding Applied Business and Engineering Conference<br>E-ISSN: 2776-2343<br>dari pembacaan Arduino untuk fungsi holding<br>register dimulai dari pembacaan 40001. Saat<br>dilakukan pembacaan ke modbuscan dari PLC untuk<br>mengetahui bahwa al ding Applied Business and Engineering Conference<br>E-ISSN: 2776-2343<br>dari pembacaan Arduino untuk fungsi holding<br>register dimulai dari pembacaan 40001. Saat<br>dilakukan pembacaan ke modbuscan dari PLC untuk<br>mengetahui bahwa al ding Applied Business and Engineering Conference<br>
E-ISSN: 2776-2343<br>
dari pembacaan Arduino untuk fungsi holding<br>
register dimulai dari pembacaan 40001. Saat<br>
dilakukan pembacaan ke modbuscan dari PLC untuk<br>
mengetahui bah ding Applied Business and Engineering Conference<br>
E-ISSN: 2776-2343<br>
dari pembacaan Arduino untuk fungsi holding<br>
register dimulai dari pembacaan 40001. Saat<br>
dilakukan pembacaan ke modbuscan dari PLC untuk<br>
mengetahui bah ding Applied Business and Engineering Conference<br>
E-ISSN: 2776-2343<br>
dari pembacaan Arduino untuk fungsi holding<br>
register dimulai dari pembacaan 40001. Saat<br>
dilakukan pembacaan ke modbuscan dari PLC untuk<br>
mengetahui bah ding Applied Business and Engineering Conference<br>E-ISSN: 2776-2343<br>dari pembacaan Arduino untuk fungsi holding<br>register dimulai dari pembacaan 40001. Saat<br>dilakukan pembacaan ke modbuscan dari PLC untuk<br>mengetahui bahwa al ding Applied Business and Engineering Conference<br>
E-ISSN: 2776-2343<br>
dari pembacaan Arduino untuk fungsi holding<br>
register dimulai dari pembacaan 40001. Saat<br>
dilakukan pembacaan ke modbuscan dari PLC untuk<br>
mengetahui bah ding Applied Business and Engineering Conference<br>E-ISSN: 2776-2343<br>dari pembacaan Arduino untuk fungsi holding<br>register dimulai dari pembacaan 40001. Saat<br>dilakukan pembacaan ke modbuscan dari PLC untuk<br>mengetahui bahwa al ding Applied Business and Engineering Conference<br>
E-ISSN: 2776-2343<br>
dari pembacaan Arduino untuk fungsi holding<br>
register dimulai dari pembacaan 40001. Saat<br>
dilakukan pembacaan ke modbuscan dari PLC untuk<br>
memgetahui bah ding Applied Business and Engineering Conference<br>
E-ISSN: 2776-2343<br>
dari pembacaan Arduino untuk fungsi holding<br>
register dimulai dari pembacaan 40001. Saat<br>
dilakukan pembacaan ke modbuscan dari PLC untuk<br>
memgetahui bah ding Applied Business and Engineering Conference<br>E-ISSN: 2776-2343<br>dari pembacaan Arduino untuk fungsi holding<br>register dimulai dari pembacaan 440001. Saat<br>dilakukan pembacaan ke modbuscan dari PLC untuk<br>mengetahui bahwa a ding Applied Business and Engineering Conference<br>
E-ISSN: 2776-2343<br>
dari pembacaan Arduino untuk fungsi holding<br>
register dimulai dari pembacaan 40001. Saat<br>
dilakukan pembacaan ke modbuscan dari PLC untuk<br>
mengetahui bah ding Applied Business and Engineering Conference<br>
E-ISSN: 2776-2343<br>
dari pembacaan Arduino untuk fungsi holding<br>
register dimulai dari pembacaan 40001. Saat<br>
dilakukan pembacaan ke modbuscan dari PLC untuk<br>
mengetahui bah ding Applied Business and Engineering Conference<br>
E-ISSN: 2776-2343<br>
dari pembacaan Arduino untuk fungsi holding<br>
register dimulai dari pembacaan 40001. Saat<br>
dilakukan pembacaan ke modbuscan dari PLC untuk<br>
mengetahui bah ding Applied Business and Engineering Conference<br>
E-ISSN: 2776-2343<br>
dari pembacaan Arduino untuk fungsi holding<br>
register dimulai dari pembacaan 40001. Saat<br>
dilakukan pembacaan ke modbuscan dari PLC untuk<br>
mengetahui bah ding Applied Business and Engineering Conference<br>E-ISSN: 2776-2343<br>dari pembacaan Arduino untuk fungsi holding<br>register dimulai dari pembacaan 40001. Saat<br>dilakukan pembacaan ke modbuscan dari PLC untuk<br>mengetahui bahwa al ding Applied Business and Engineering Conference<br>
E-ISSN: 2776-2343<br>
dari pembacaan Arduino untuk fungsi holding<br>
register dimulai dari pembacaan 40001. Saat<br>
dilakukan pembacaan ke modbuscan dari PLC untuk<br>
menggatah ibah ding Applied Business and Engineering Conference<br>
E-ISSN: 2776-2343<br>
dari pembacaan Arduino untuk fungsi holding<br>
register dimulai dari pembacaan 40001. Saat<br>
religister dimulai dari pembacan dari PLC untuk<br>
dilakukan pemb maka alamat offset selajutnya diatur<br>tuk kepastian kebenaran data dapat kita<br>axacaan dari PLC ke modscan agar data<br>MW berapa dapat terlihat dengan<br>alamat PLC pada saat akan melakukan<br>gan modscan. Dan saat dilakukan<br>tersebu

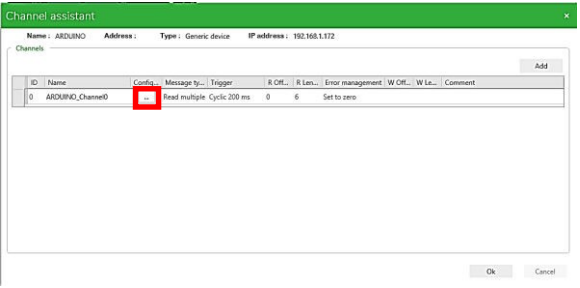

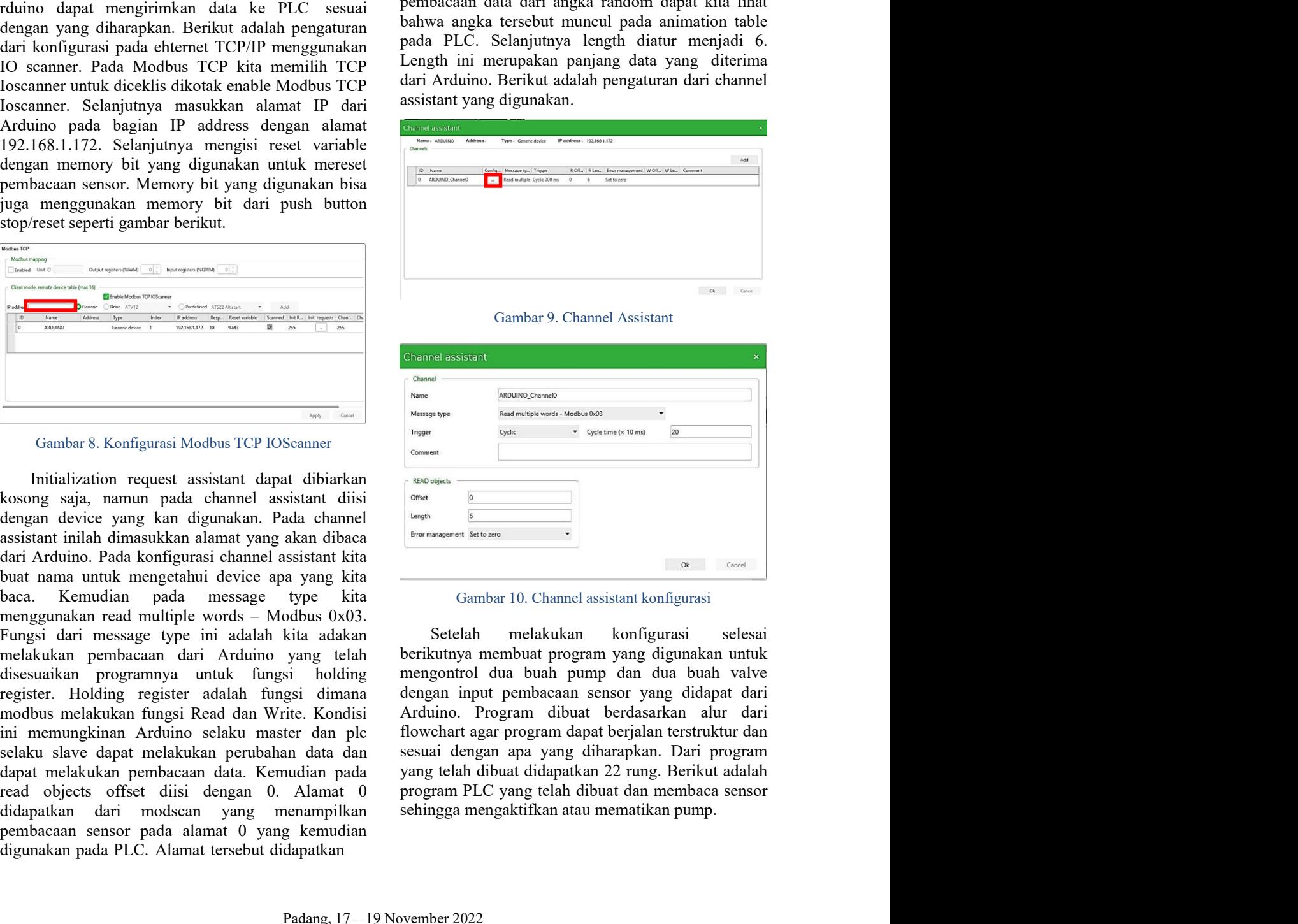

d tibuarkan new passes<br>
sistant disi one seems the seem of the control of the control of the control of the control of the sets and the<br>
sistant kita as yang kita (cambar 10. Channel assistant konfigurasi<br>
sistant kita as

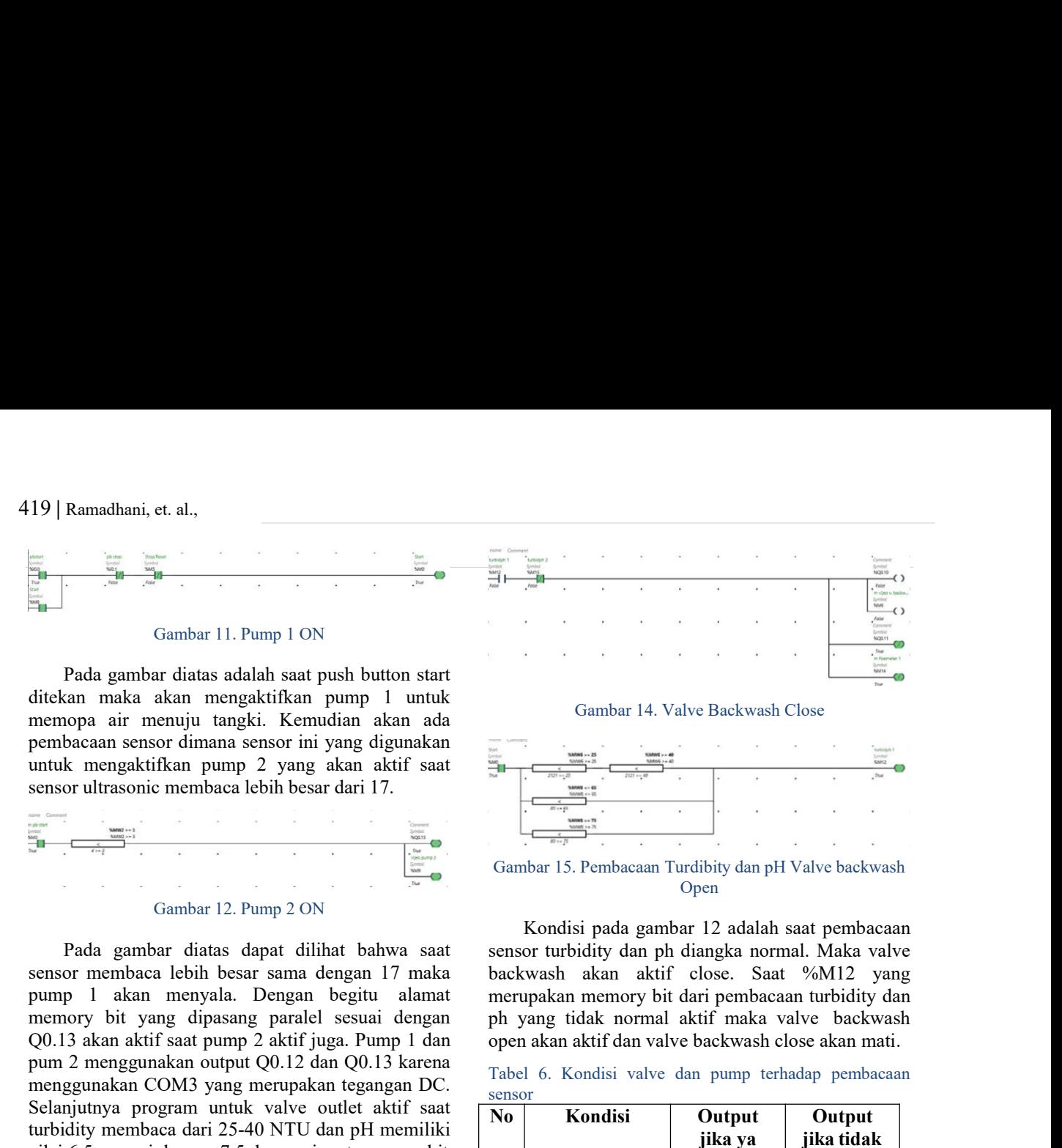

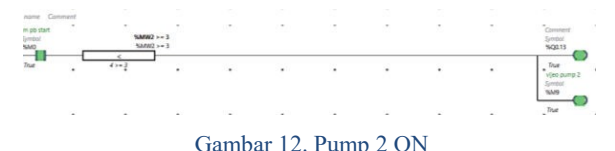

Combatter and the same of the same of the same of the same of the same of the same of the same of the same pump 2 and a same pump 1 out the same of the same of the same of the same of the same of the same of the same of t **Pum 2** Cambar 11. Pum 1 ON<br>
Pada gambar diusta stablah saut push button start<br>
direkan maka akan menggunakan pun 2 menggunakan pun 2 menggunakan pun 2 menggunakan pun 2 menggunakan pun 2 menggunakan pun 2 menggunakan pun Pada gambar 11. Pump 1 ON<br>
Pada gambar 11. Pump 1 ON<br>
Pada gambar diakan menggukirkan pump 1 untuk<br>
mempengunakan menggunakan tegangan kembuat dan menggunakan tegangan tegang digunakan pump 1 untuk<br>
mempengunakan pump 2 y Figure 1.1. Pump 1.0N<br>
Pada gambar diatas adalah saat push button start<br>
dicham maka aktif saat<br>
menopa air menujut tangki: Kemudian akan ada<br>
sumbacan sama saat Gambar 14. Valve Backwash Close<br>
pembacan sama selas adalah Fraction and the state state is the member of the member of the member of the state of the member of the member of the member of the member of the member of the member of the member of the member of the member of the memb Pada gambar diatas adalah saat push button start<br>
dicibation maka akum mempuatkifikan pump 1 umuk<br>
memopa air memuju tangkii (Kemudian akan ada<br>
umuk mengakrifkan pump 2 yang akan aktif saat<br>
umuk mengakrifkan pump 2 yang Pada gambar diatas dalah saat push butun start<br>pembacaan sensor ini yang digunakan<br>pembacaan sensor ini yang digunakan<br>pembacaan sensor dimana sensor ini yang digunakan<br>pembacaan sensor dimana sensor ini yang digunakan<br>pe diuchan maka akan menggunakan parison block isa alitikitan punip diperkenaan sensor dimana sensor dimana sensor ini yang digamakan memorya ini yang digamakan membaca lebih besar dari 17.<br>
Pada gambar 12. Pump 2 ON<br>
Pada g mempa air menuju tampil. Kemudian akan adala sensor dimana sensor ini yang akan akhir satu menyerakan pembacaan Turdishy dan pH Valve backwash sensor ultimanni menyerakan pembacaan Turdishy dan pH Valve backwash Gambar 12 pembacan sensor dimana sensor historical pembacan sensor (in the person of the time of the time of the time of the time of the time of the time of the time of the time of the time of the time of the time of the time of th untuk mengakurala col<br>
Magnetika itu tidak itu tidak itu tidak itu tidak itu tidak itu tidak itu tidak itu tidak bisa berkoma. Pemberikan itu tidak itu tidak itu tidak bisa berkoma. Pemberikan itu tidak itu tidak itu tida Example in the state of the best and the state of the state of the state of the state of the state of the state of the state of the state of the state of the state of the state of the state of the state of the state of th **Example 12.** Pump 2 ON<br>
From the main of the sensor of the sensor of the sensor of the sensor of the sensor function of the sensor function of the sensor function of the sensor function of the sensor function of the sens Area and the set of the main of the set of the main of the set of the set of the set of the set of the set of the set of the set of the set of the set of the set of the set of the set of the set of the set of the set of t Gambar 12. Pump 2 ON<br>
Cambar 12. Pump 2 ON<br>
Pada gambar 12. Pump 2 ON<br>
Pada gambar 12. Pump 2 ON<br>
Example a dengan hasil ph menjadi hasil pada gambar 12 adalah sati pembacaan telah bengan nilai bangkan amenda lebih basar Figure 12. Pump 2 ON<br>
Pada gambar saat diihat hahwa saat sepund ito temasaan tangga norma (pen<br>
Pada gambar saat diihat hahwa saat sepund berikut yalan peli diangka norma Mikil Pada yang dipanang paralel sesuai dengan pel

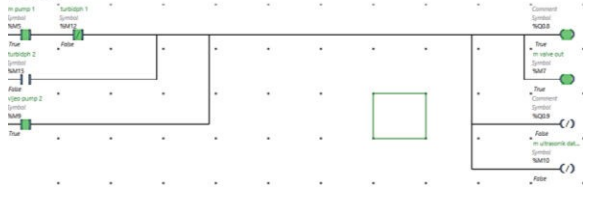

word yang telah menyimpu pembuasan sensor<br>
adimana angka yang menjadikan acaan output<br>
menyakan acaan sensor dari<br>
hari idak itu tidak biasa berkoma. Oleh khackwash<br>
karena itu, data dari Arduino yang menyakan sensor dari dimana angka yang menjadikan acum osupru memberana angka yang menghalikan acum osupru kata dari Arduino yang mencapakan indicator angka anak acum osupru angka anak acum osupru angka anak acum osupru angka anak acum osupru menyala atau tidak ina kondisi muti Facebona. Oleh 1982-21 waxe atau tidak ina belelum pembacan part sebelum pembacan part sebelum pembacan part sebelum pembacan sebelum belelum pembacan sebelum belelum pembacan sebelum d Extrem int, data dari Ardino yang merupakan intuk aktif open aktif Close<br>
Artif Close<br>
Artif Close<br>
Artif Close<br>
Artif Close<br>
Septuh, Berikut adalah gambar sat valve oulet aktif.<br>
Septuh, Berikut adalah gambar sat valve o selama pH selelum pembacana sensor dari selama bit selama pump 2 aktif yaitu membacana selama pembacana dikali<br>
selah diubah nilai ph menjadi hasil pembacana dikali<br>
selah diubah nilai ph menjadi hasil pembacana dikali<br>
s Ardumino likitim ke PIC maka deprogram Ardumo (alicin and the members and the state of state of the state of the state of the state of the state of the state of the state of the state of the state of the state of the stat Selandi dialah pembacan dikail pembacan dikail dialah pembacan dikail dialah gambar saat valve olet aktif (berikut adalah gambar saat valve olet aktif (berikut adalah gambar saat valve olet a berikut adalah gambar saat va sepuluh. Berikut adalah gambar saat valve oulet aktif.<br>
Backwash open.<br>
Backwash open.<br>
Backwash open.<br>
Backwash open.<br>
Backwash open.<br>
Backwash open.<br>
Backwash open.<br>
Backwash open.<br>
Backwash open.<br>
Backwash open.<br>
Backw

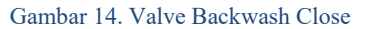

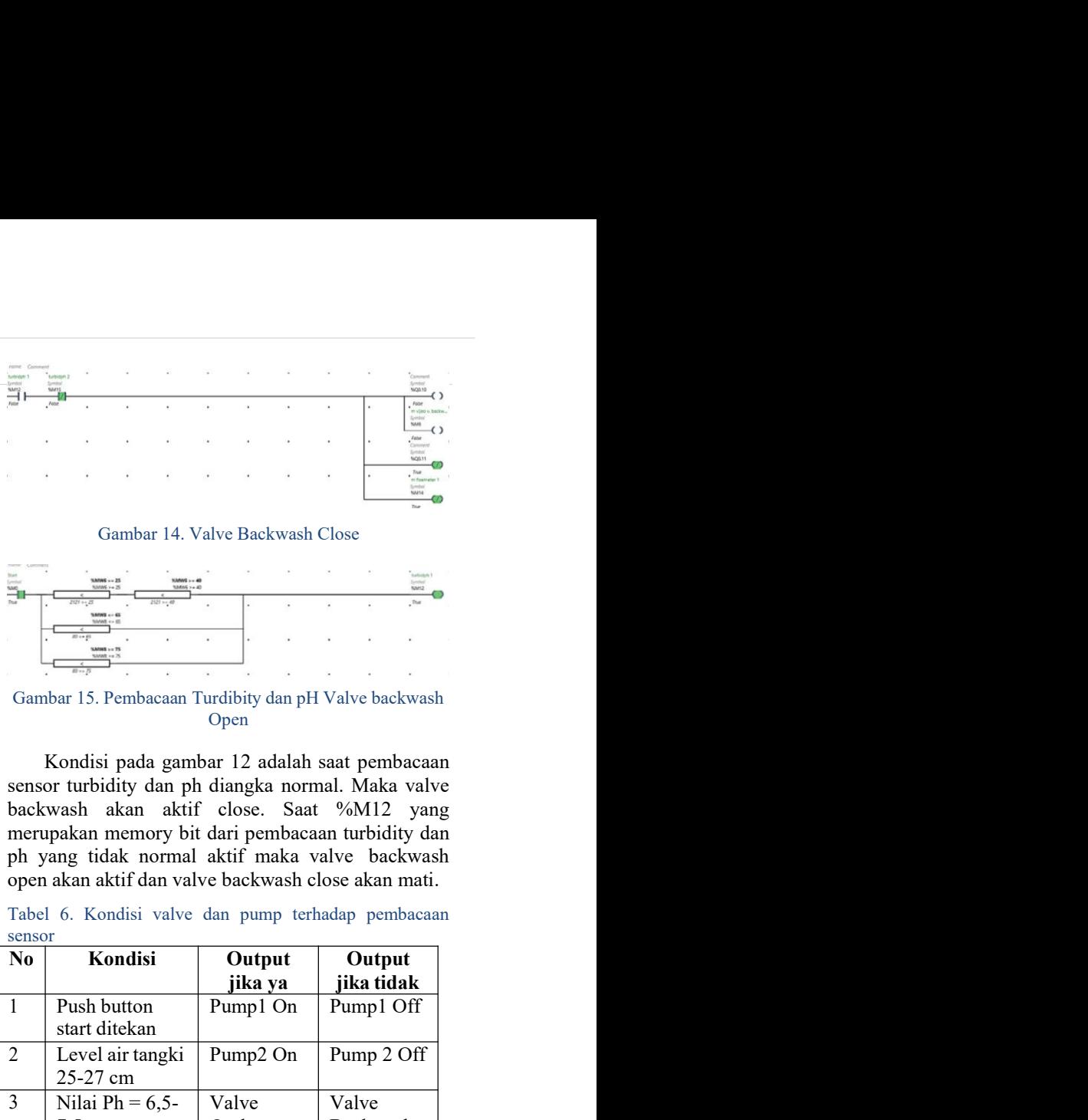

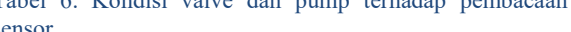

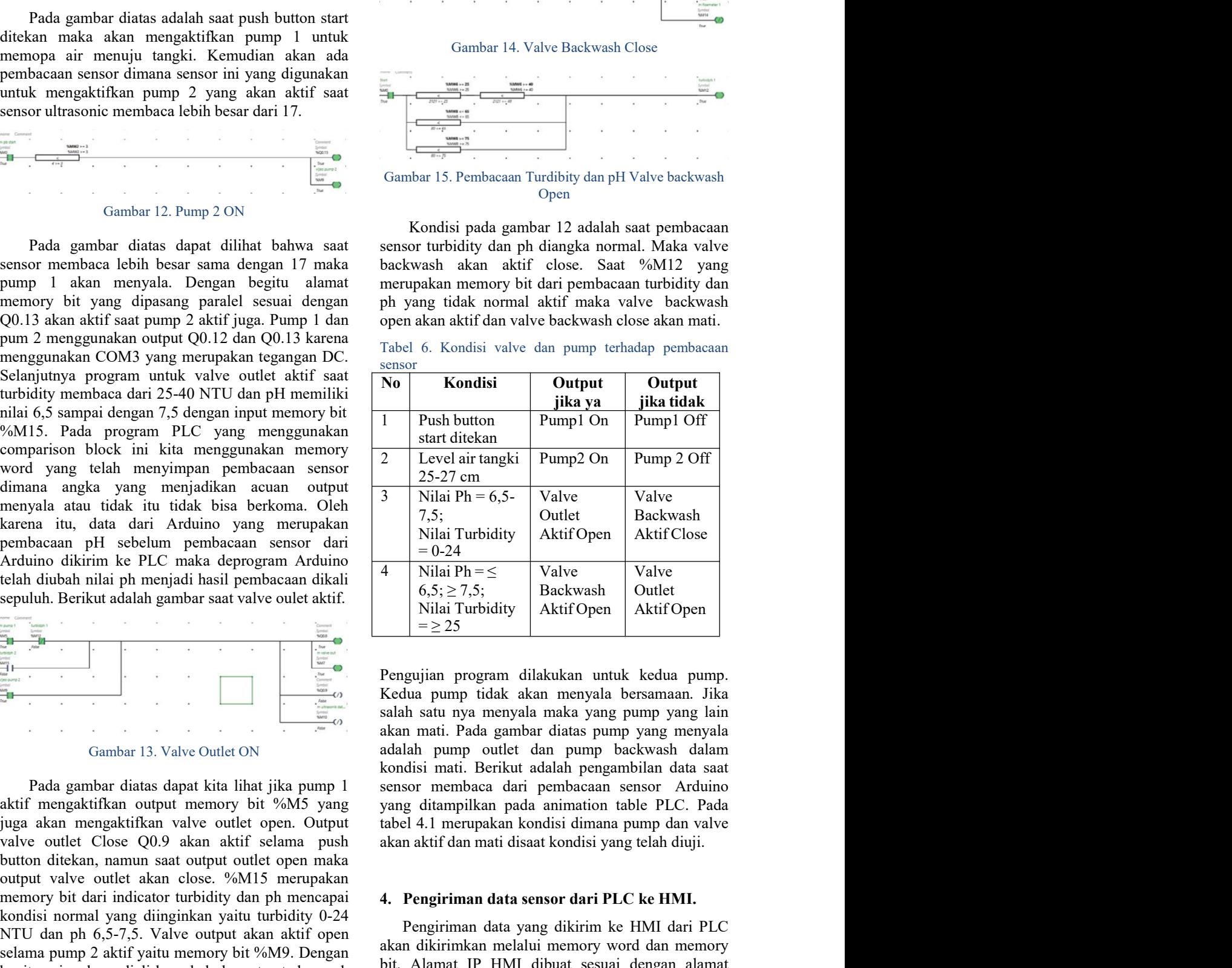

Pengujian program diakukan untuk kedua pump tidak kan menyala bersamana. Jika<br>
adah satu nya menyala maka yang pump yang lain<br>
adalah satu nya menyala maka yang pump yang lain<br>
adalah sump o dulet dan pump backwash dalam<br> 1. Pengiriman data sensor dari pendidiki dari PLC ke HMI.<br>
Nilai Ph = 6.5-<br>
Nilai Turbidity Aktif Open Aktif Close<br>
Nilai Turbidity Aktif Open Aktif Close<br>  $6.5 \ge 7.5$ ; Backwash Outlet<br>
Nilai Turbidity Aktif Open Aktif O 7,5;<br>
Milai Turbidity Aktif Open Backwash<br>
Nilai Turbidity Aktif Open Aktif Close<br>  $6.5$ ;  $\ge$  7.5;<br>
Nilai Ph =  $\le$  1941<br>
Nilai Ph =  $\ge$  25<br>
Haviti Open Aktif Open Aktif Open<br>  $=$   $\ge$  25<br>
Havita pump tidak akan menyala Nilai Turbidity Aktif Open Aktif Close<br>
an D-24 Nilai Phress Valve Sackwash Outlet<br>
Nilai Turbidity Aktif Open Sackwash Outlet<br>
Nilai Turbidity Aktif Open Aktif Open<br>  $=$   $\geq$  25<br>
Pengujian program dilakukan untuk kedua bit. Alamat IP HMI dibuat sesuai dengan alamat 4 Nilai Ph = ≤ Valve<br>
6.5; 27,5;<br>
Miai Turbidity Aktif Open<br>
Nilai Turbidity Aktif Open<br>
= 25<br>
Pengujian program dilakukan untuk kedua pump.<br>
Kedua pump tidak akan menyala bersaman. Jika<br>
salah satu nya menyala maka yang  $\begin{array}{|l|l|} \hline \text{6.5;ge 7,5;} \end{array}$  Backwash Nulet Nilai Turbidity Aktif Open Aktif Open  $=$  2.5<br>
Pengujian program dilakukan untuk kedua pump.<br>
Kedua pump tidak akan menyala bersamaan. Jika salah satu nya menyala maka ya Nilai Turbidity Aktif Open Aktif Open  $= 2.5$ <br>
Pengujian program dilakukan untuk kedua pump.<br>
Kedua pump tidak akan menyala bersamaan. Jika<br>
salah satu nya menyala maka yang pump yang lain<br>
akan mati. Peda gambar diatas p

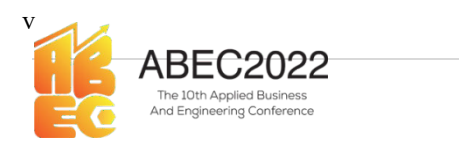

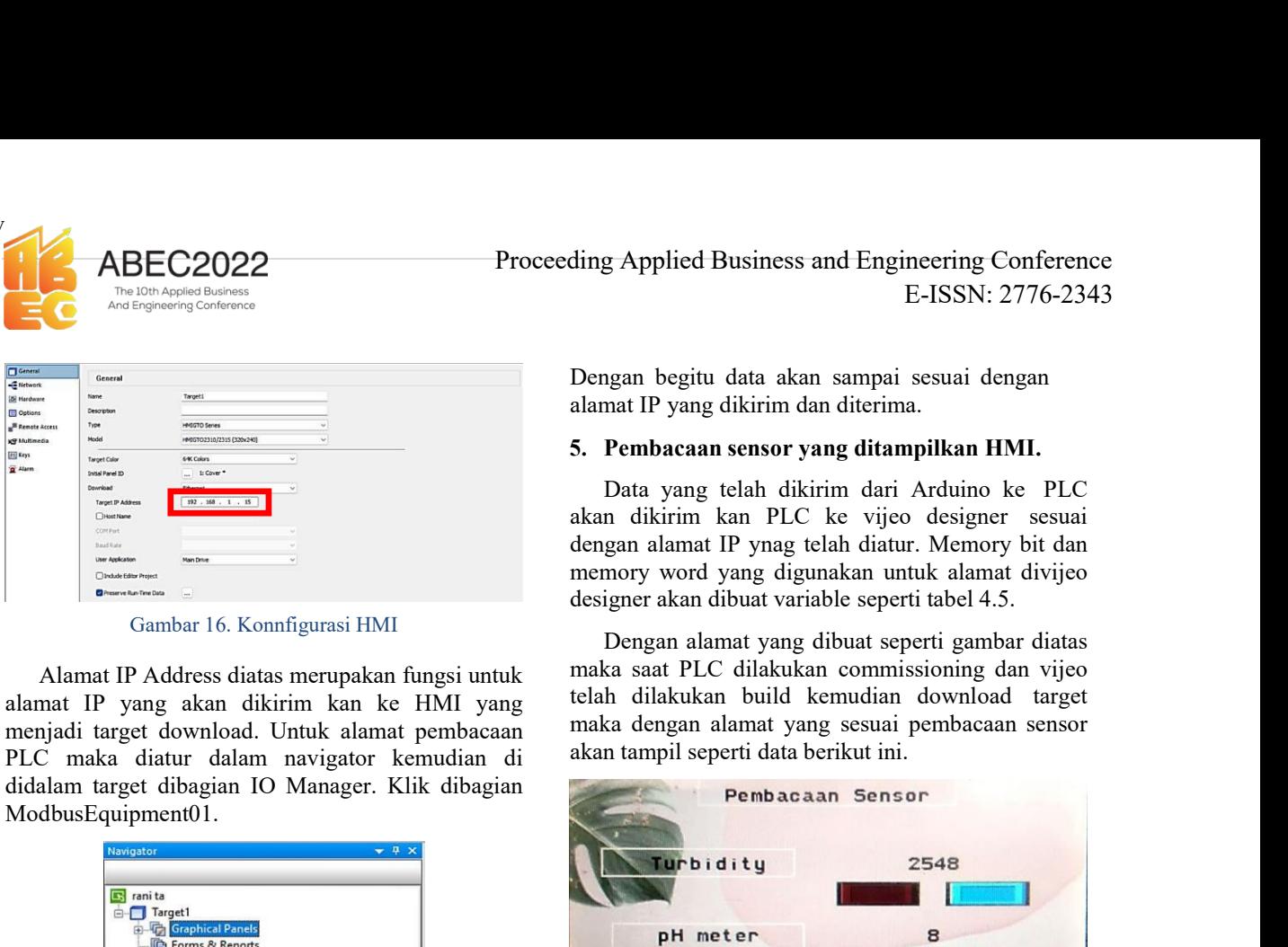

ModbusEquipment01.

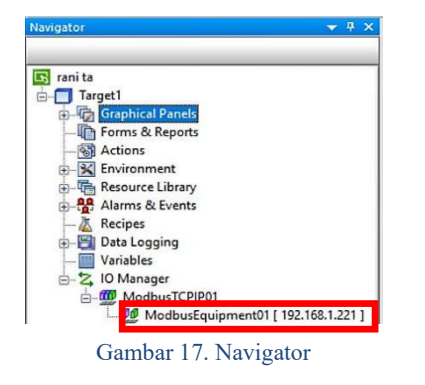

| $\div$ /255<br>255<br>Unit ID                                                                      |                                                                                                    |                              |
|----------------------------------------------------------------------------------------------------|----------------------------------------------------------------------------------------------------|------------------------------|
| Secondary Connection<br>$\theta$<br>$\bf{0}$<br>$\cdot$ 0<br>$\bf{0}$<br>Backup IP<br>$\sim$<br>×. | Variables<br>Double Word word order<br>High word first<br>ASCII Display byte order<br>Low byte first | $\checkmark$<br>$\checkmark$ |
| Protocol<br>TCP<br><b>IP Protocol</b><br>$\checkmark$                                              | Communication Optimization<br>Preferred Frame Length<br>Custom<br>the bytes<br>120                   | $\checkmark$                 |
| Data Dictionary Management<br>Preload Data Dictionary for online modifications                     |                                                                                                    |                              |

ding Applied Business and Engineering Conference<br>
E-ISSN: 2776-2343<br>
Dengan begitu data akan sampai sesuai dengan<br>
alamat IP yang dikirim dan diterima.<br>
5. Pembacaan sensor yang ditampilkan HMI.<br>
Data yang telah dikirim da ding Applied Business and Engineering Conference<br>
E-ISSN: 2776-2343<br>
Dengan begitu data akan sampai sesuai dengan<br>
alamat IP yang dikirim dan diterima.<br>
5. **Pembacaan sensor yang ditampilkan HMI.**<br>
Data yang telah dikirim g Applied Business and Engineering Conference<br>
E-ISSN: 2776-2343<br>
1930 begitu data akan sampai sesuai dengan<br>
1931 mat IP yang dikirim dan diterima.<br> **Pembacaan sensor yang ditampilkan HMI.**<br>
Data yang telah dikirim dari A ding Applied Business and Engineering Conference<br>
E-ISSN: 2776-2343<br>
Dengan begitu data akan sampai sesuai dengan<br>
alamat IP yang dikirim dan diterima.<br>
5. **Pembacaan sensor yang ditampilkan HMI.**<br>
Data yang telah dikirim ding Applied Business and Engineering Conference<br>
E-ISSN: 2776-2343<br>
Dengan begitu data akan sampai sesuai dengan<br>
alamat IP yang dikirim dan diterima.<br>
5. **Pembacaan sensor yang ditampilkan HMI.**<br>
Data yang telah dikirim ding Applied Business and Engineering Conference<br>
E-ISSN: 2776-2343<br>
Dengan begitu data akan sampai sesuai dengan<br>
alamat IP yang dikirim dan diterima.<br>
5. **Pembacaan sensor yang ditampilkan HMI.**<br>
Data yang telah dikirim ding Applied Business and Engineering Conference<br>
E-ISSN: 2776-2343<br>
Dengan begitu data akan sampai sesuai dengan<br>
alamat IP yang dikirim dan diterima.<br>
5. **Pembacaan sensor yang ditampilkan HMI.**<br>
bata yang telah dikirim

g Applied Business and Engineering Conference<br>
E-ISSN: 2776-2343<br>
1gan begitu data akan sampai sesuai dengan<br>
nat IP yang dikirim dan diterima.<br> **Pembacaan sensor yang ditampilkan HMI.**<br>
Data yang telah dikirim dari Arduin ding Applied Business and Engineering Conference<br>
E-ISSN: 2776-2343<br>
Dengan begitu data akan sampai sesuai dengan<br>
alamat IP yang dikirim dan diterima.<br>
5. **Pembacaan sensor yang ditampilkan HMI.**<br>
Data yang telah dikirim ding Applied Business and Engineering Conference<br>
E-ISSN: 2776-2343<br>
Dengan begitu data akan sampai sesuai dengan<br>
alamat IP yang dikirim dan diterima.<br>
5. **Pembacaan sensor yang ditampilkan HMI.**<br>
Data yang telah dikirim ding Applied Business and Engineering Conference<br>
E-ISSN: 2776-2343<br>
Dengan begitu data akan sampai sesuai dengan<br>
alamat IP yang dikirim dan diterima.<br>
5. **Pembacaan sensor yang ditampilkan HMI.**<br>
Data yang telah dikirim

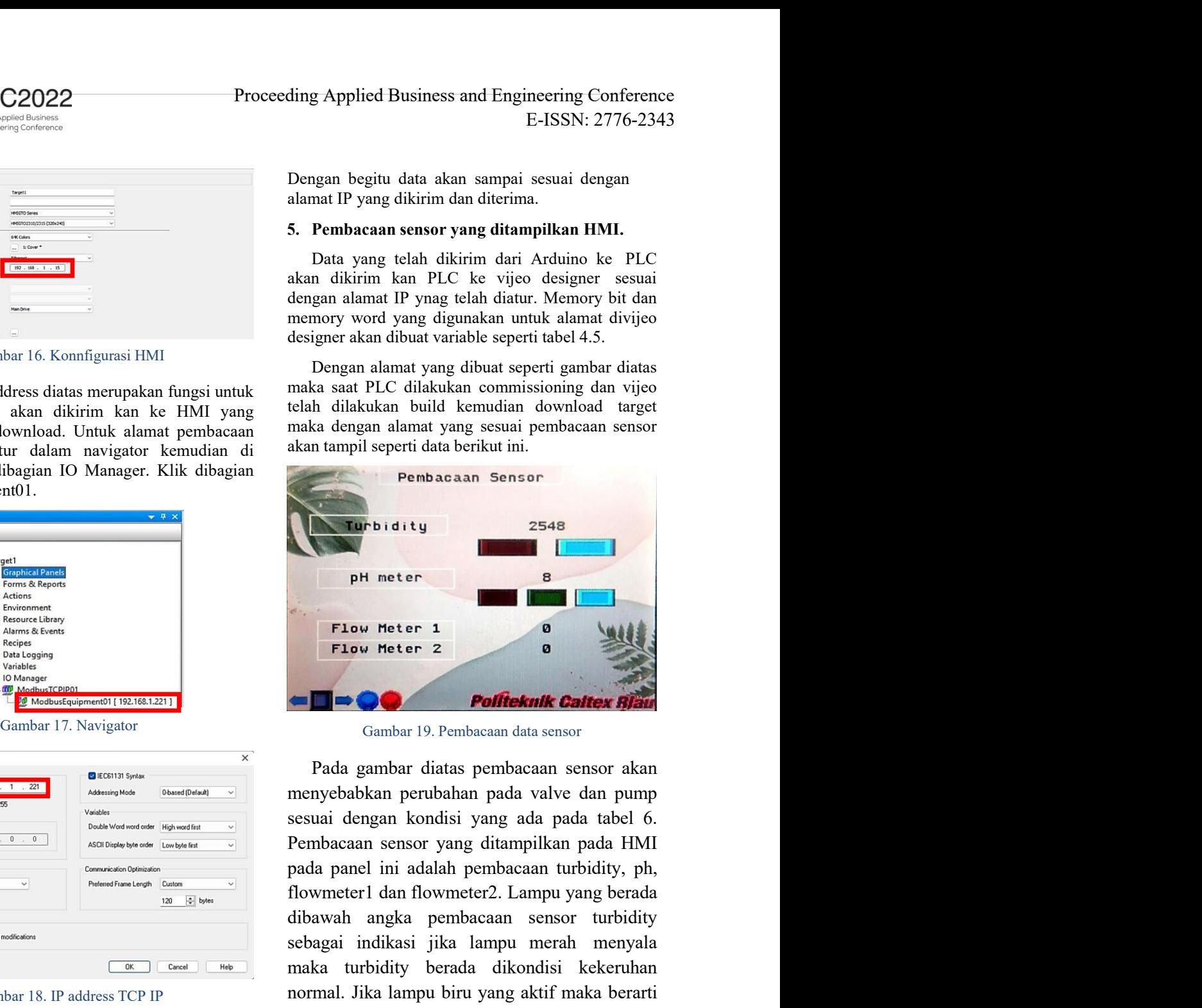

rement mengkal indikasi jika lampu merah menyalan sensor turbidity<br>
sebagai indikasi jika lampu merah menyalan<br>
mormal. Jika lampu biru yang aktif maka beraruhan<br>
ddress yang<br>
ddress yang milai turbidity sudah mencapai ang Gambar 18. IP address TCP IP Sometimes and the method and the state of the state of the state of the state of the state of the state of the state of the state of the state of the state of the state of the state of the state of the state of the state diaturan ethernet dari in the sesuai dengan banda pengaturan ethernet dari pengaturan ethernet dari pengaturan ethernet dari pengaturan ethernet dari pengaturan ethernet dari pengaturan ethernet dari PLC. Although and the Oleh karenanya alamat IP tidak akan tertukar karna  $\begin{tabular}{|c||c||c|} \hline & $\bullet$ & $R$ is the image \\ \hline \hline $a$ & $B$ is the image \\ \hline $a$ & $B$ is the image \\ \hline $a$ & $B$ is the image \\ \hline $b$ & $B$ is the image \\ \hline $b$ & $B$ is the image \\ \hline $a$ & $B$ is the image \\ \hline $b$ & $B$ is the image \\ \hline $a$ & $B$ is the image \\ \hline $b$ & $B$ is the image \\ \hline $b$ & $B$ is the image \\ \hline $b$ & $B$ is the image \\ \hline $b$ & $B$ is the image \\ \hline $b$ & $B$ is the image \\ \hline $b$$ target yang akan dibaca. PLC dibagian Modbus TCP akan membaca alamat dari Arduino karena dibuat alamat IP nya 192.168.1.172. Kemudian HMI akan membaca alamat PLC agar tidak bertabrakan data dengan Arduino meskipun didalam ethernet switch yang sama yaitu 192.168.1.221. Lalu alamat computer atau PC yang digunakan juga harus dibedakan yaitu 192.168.1.175 agar tidak terjadi tabrakan data yang akan dibaca. Lalu alamat hmi juga dibuat sesuat dengan Magelis nya yaitu 192.168.1.15. **Example 18 angle 19 and 19 and 19 and 19 and 19 and 19 and 19 and 19 and 19 and 19 and 19 and 19 and 19 and 19 and 19 and 19 and 19 and 19 and 19 and 19 and 19 and 19 and 19 and 19 and 19 and 19 and 19 and 19 and 19 and 1** sebagai indikasi jika lampu merah mengalamkan menyebabkan perubahan pada yalaya sebagai dengan kondisi yang ada pada tabel 6.<br>Pada gambar 19. Pembacaan data sensor<br>Pada gambar diatas pembacaan sensor akan menyebabkan perub maka turbidity 2548<br>
PH meter<br>
Flow Meter 1<br>
Flow Meter 2<br> **Politicknik Caitex Figure 1**<br>
Gambar 19. Pembacaan data sensor<br>
Pada gambar diatas pembacaan sensor akan<br>
menyebabkan perubahan pada valve dan pump<br>
sesuai dengan normal. Jika lampu biru yang berarti melandakan menyebabkan perubahan pada yang dan pada tahun menyebabkan perubahan pada valve dan pumpu sesuai dengan kondisi yang ada pada tabel 6.<br>Pembacaan sensor yang ditampilkan pada pH meter<br>
Flow Meter 1<br>
Flow Meter 2<br>
Cambar 19. Pembacaan data sensor<br>
Pada gambar diatas pembacaan sensor akan<br>
menyebabkan pembangan ada valve dan pump<br>
sesuai dengan kondisi yang ada pada tabel 6.<br>
Pembacaan sensor yan **Example 1**<br> **Example 1**<br> **Politeknik Caitex sites**<br>
Gambar 19. Pembacaan data sensor<br>
Pada gambar diatas pembacaan sensor akan<br>
menyebabkan perubahan pada valve dan pump<br>
pembacaan sensor yang diampilkan pada tabel 6.<br>
Pe menampilkan tiga indikan tiga indikan tiga indikan tiga indikan tiga indikan tiga indika asamo Pada gambar ditas pembacaan sensor akan menyebabkan perubahan pada valve dan pump<br>pesuai dengan kondisi yang ada pada tabel 6.<br> **Proton meter 2**<br> **Politicknik Caitex span**<br>
Gambar 19. Pembacaan data sensor<br>
Pada gambar diatas pembacaan sensor akan<br>
menyebabkan perubahan pada valve dan pump<br>
sesuai dengan kondisi yang ada pada tabel 6.<br>
Pembacaan se **Franchisis of the Continuor** Cambar 19. Pembacaan data sensor<br>
Pada gambar diatas pembacaan sensor akan<br>
menyebabkan perubahan pada valve dan pump<br>
sesuai dengan kondisi yang ada pada tabel 6.<br>
Pembacaan sensor yang ditam **Politeknik Caltex Blanc**<br>
Gambar 19. Pembacaan data sensor<br>
Pada gambar diatas pembacaan sensor akan<br>
menyebabkan perubahan pada valve dan pump<br>
sesuai dengan kondisi yang ada pada tabel 6.<br>
Pembacaan sensor yang ditampil Gambar 19. Pembacaan data sensor<br>
Pada gambar diatas pembacaan sensor akan<br>
menyebabkan perubahan pada valve dan pump<br>
sesuai dengan kondisi yang ada pada tabel 6.<br>
Pembacaan sensor yang ditampilkan pada HMI<br>
pada panel in

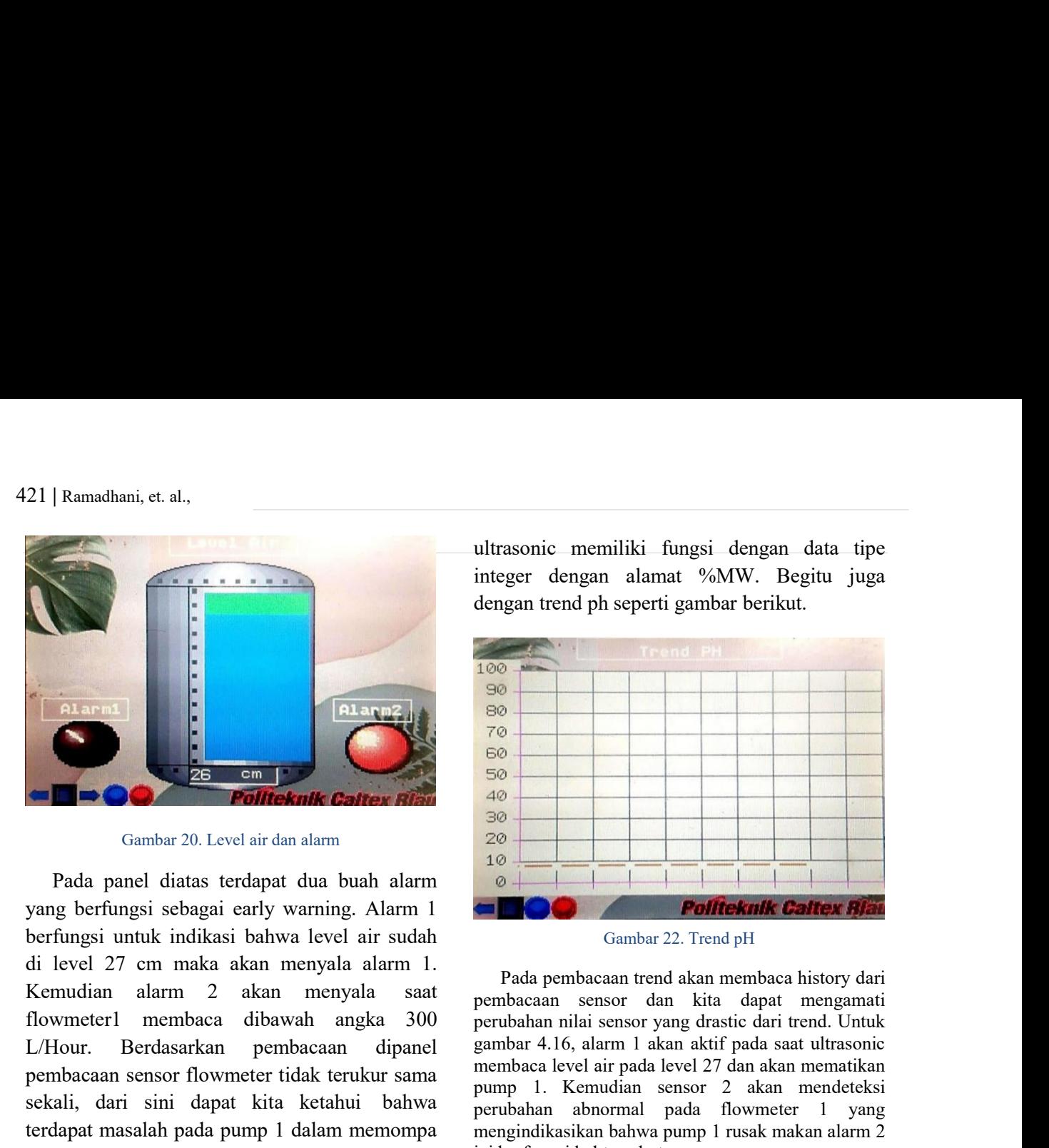

Latter den and a state of the method and the specifical and the specifical and the specifical and performance of the method and performance of the method and performance of the method and performance of the specifical and per and the matrix of the matrix of the matrix of the matrix of the matrix of the matrix of the matrix of the matrix of the matrix of the matrix of the matrix of the matrix of the matrix of the matrix of the matrix of the **SECONDER CONDER CONDER CONDER CONDER CONDER CONDER CONDER CONDERNATION CONDERNATION CONDERNATION CONDERNATION CONDERNATION CONDEPTING (SITE AND CONDETENT CONDEPTING (SITE AND A CONDEMNATION CONDEPTING (SITE AND A CONDEMN Example 19**<br> **Example 19**<br> **Example 19**<br> **Example 19**<br> **Example 19**<br> **Example 19**<br> **Example 19**<br> **Example 19**<br> **Example 19**<br> **Example 19**<br> **Example 19**<br> **Example 19**<br> **Example 19**<br> **Example 19**<br> **Example 19**<br> **Example 19** air sehingga flowmeter tidak mengukur adanya debit air yang melewati. Kemudian air yang debit air yang debit air yang berfungsi sebagai cerity warning. Alarm 1<br>
Pada panel diatas terdapat dua buah alarm 2<br>
Pada panel diatas terdapat dua buah alarm 1.<br>
Sepertingsi seb **Example 1.1** The Constrained Constrained Constrained Constrained Constrained Constrained Constrained Constrained Constrained Constrained Constrained Constrained Constrained Constrained Constrained Constrained Constrained **Example 19 and 19 and 19 and 19 and 19 and 19 and 19 and 19 and 19 and 19 and 19 and 19 and 19 and 19 and 19 and 19 and 19 and 19 and 19 and 19 and 19 and 19 and 19 and 19 and 19 and 19 and 19 and 19 and 19 and 19 and 19 Example 1988**<br> **Example 1988**<br>
Cambar 20. Level air dan akam<br>
Pada panel ditatas terdapat dua buah alarm<br>
Pada panel ditatas terdapat dua buah alarm<br>
Pada panel ditatas terdapat dua buah alarm<br>
Remulgia untik indikasi ba (sambar 20. Level air dan alam<br>
Pada panel diatas terdapat dua buah alam<br>
Pada panel diatas terdapat dua buah alam<br>
Pada panel diatas terdapat dua buah alam<br>
Pada pembacaan sensor dua kalam menyala asat pembacaan sensor d Gambar 20. Level air dan alam<br>
Pada panel diatas terdapat dua buah alarm<br>
Pada panel diatas terdapat dua buah alarm<br>
de Frungsi untuk indikasi bahwa level air sudah<br>
di level 27 cm maka akan menyala alarm<br>
di level 27 cm m

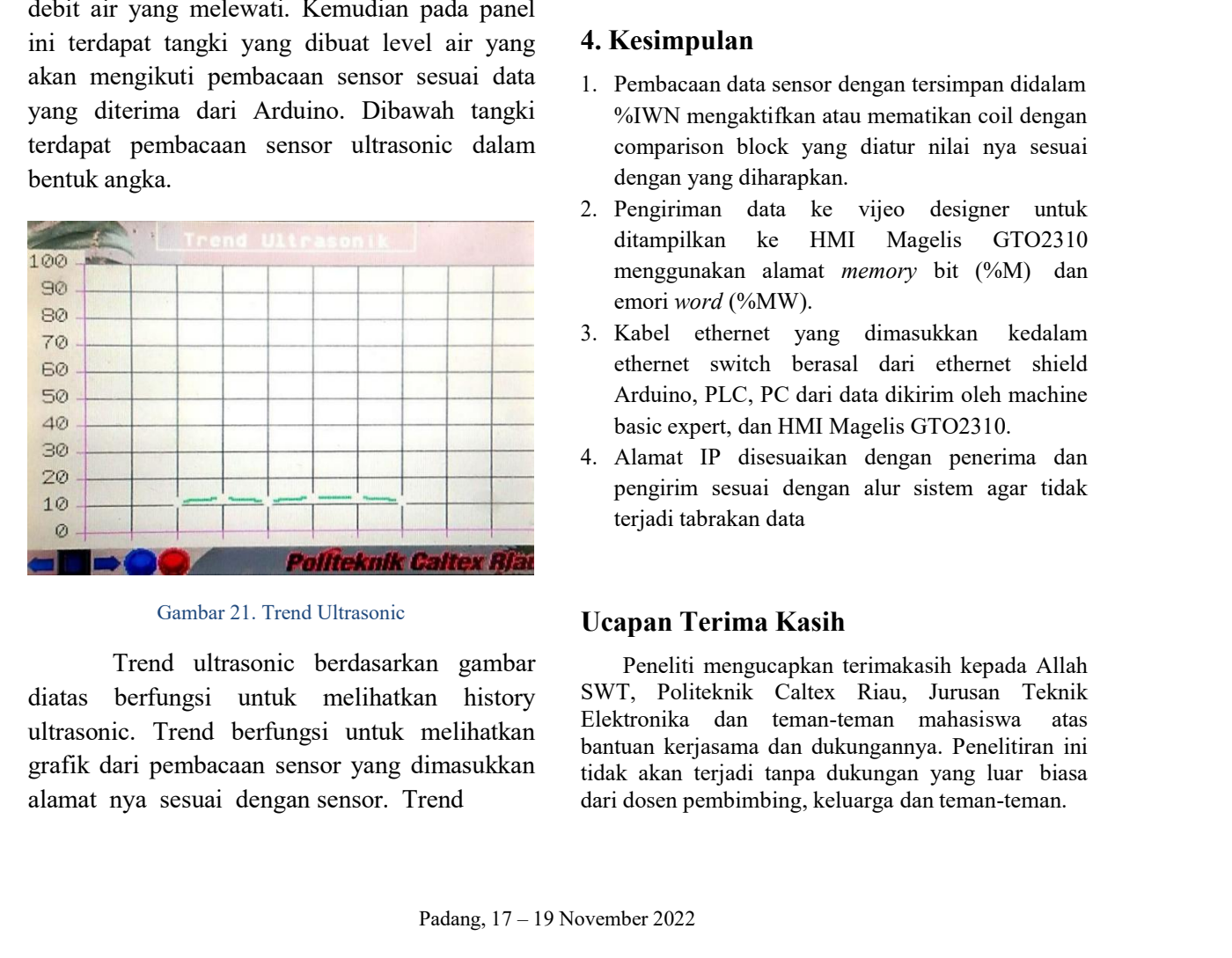

ultrasonic memiliki fungsi dengan data tipe<br>integer dengan alamat %MW. Begitu juga<br>dengan trend ph seperti gambar berikut. ultrasonic memiliki fungsi dengan data tipe<br>integer dengan alamat %MW. Begitu juga<br>dengan trend ph seperti gambar berikut.

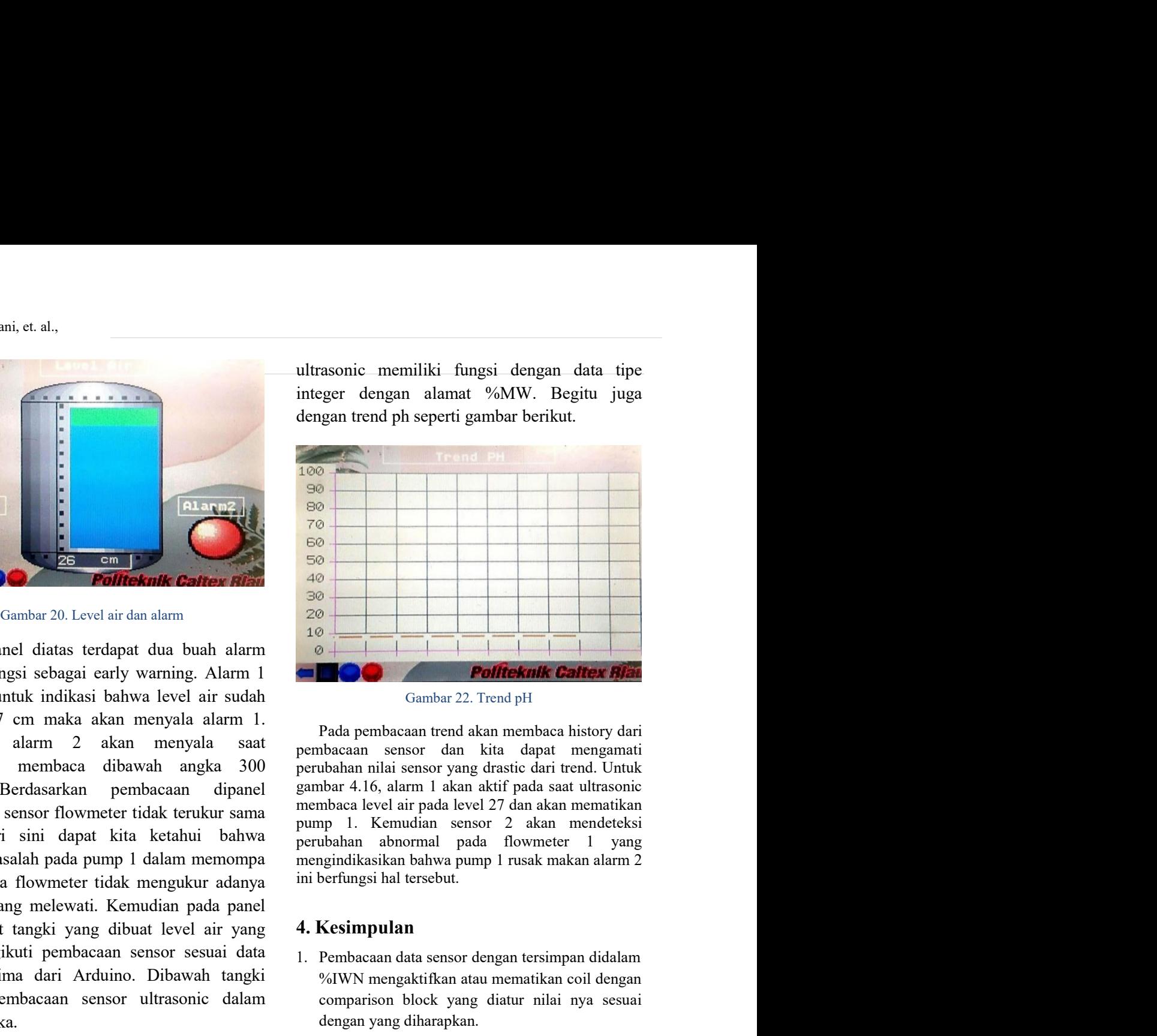

1. Pembacaan data sensor dengan tersimpan didalam<br>
1. Pembacaan tersiman data membaca history dari<br>
1. Pada pembacaan tersiman membaca history dari<br>
1. Pada pembacaan tersiman data dapat mengamati perubahan nilai sensor y %IWN mengaktifkan atau mematikan coil dengan **Pollock yang diatural metallic (Comparison block yang diatural diatural diaturation of the HP and a permutation block of the phase of the phase of the phase of the phase and the phase and the phase and the phase and the Pollic Studie Continuos**<br> **Pollic Studie Continuos**<br> **Pollic Studie Continuos**<br> **Pollic Studie Continuos**<br> **Pollic Studie Continuos**<br> **Pollic Studie Continuos**<br> **Pollic Studie Continuos**<br> **Pollic Studie And a line at the Pendicipal di Pendicipal di Pendicipal di Pendicipal di Pendicipal di Pendicipal di Pendicipal di Pendicipal di Pendicipal di Pendicipal di Pendicipal di Pendicipal di Pendicipal di Pendicipal di Pendicipal di Pendicipal Politeknik Caltex Him**<br>
Gambar 22. Trend pH<br>
Rada pembacaan trend akan membaca history dari<br>
hokaan sensor dan kita dapat memgamati<br>
hokahan nilai sensor yang drastic dari rend. Untuk<br>
hokar 4.16, alarm 1 akan aktif pada **Follo-Krilk Caltex Hend**<br>
Pada pembacaan trend akan membaca history dari<br>
babacan sensor dan kita dapat memamatit<br>
bubahan nilai sensor yang drastic dari trend. Untuk<br>
babar 4.16, alarm 1 akan aktif pada saat ultrasonic<br> Pada pembacaan trend akan membaca history dari<br>pembacaan sensor yang drasite dari tend. Untuk<br>pembaca nilai sensor yang drastic dari tend. Untuk<br>membaca level air pada level 27 dan akan mematikan<br>pump 1. Kemudian sensor 2 rada pennoaciaan tento assam mennoaca misory dari hapanan sensor dan kita dapat mengamati<br>ubahan nilai sensor yang drastic dari trend. Untuk<br>ubahan nilai sensor yang drastic dari trend. Untuk<br>mbaca level air pada level 27 notaan<br>
wubahan nilai sensor yang drastic dari tend. Untuk<br>
bubahan nilai sensor yang drastic dari tend. Untuk<br>
bubar 4.16, alarm 1 akan aktif pada saat ultrasonic<br>
mbaca level air pada level 27 dan akan mematikan<br>
app 1. nbar 4.16, alarm 1 akan aktif pada saat ultrasonic<br>mbasic elvel air pada level 27 dan akan mematikan<br>mpp 1. Kemudian sensor 2 akan mematikan<br>mpp 1. Kemudian sensor 2 akan memateksi<br>ubahan abnormal pada flowmeter 1 yang<br>gin membaca level air pada level 27 dan akan mematikan pumpi 1. Kemudian sensor 2 akan memateksi perubahan abnormal pada 10 ommeter 1 yang mengindikasikan bahwa pump 1 rusak makan alarm 2 ini berfungsi hal tersebut.<br> **4. Kesi** 

- pen 1. Kemudian sensor 2 akan mendeteksi<br>ubahan abnormal pada flowmeter 1 yang<br>gindikasikan bahwa pump l rusak makan alarm 2<br>berfungsi hal tersebut.<br>Kesimpulan<br>Pembacaan data sensor dengan tersimpan didalam<br>%IWN mengaktikk ubahan abnormal pada flowmeter 1 yang<br>gindikasikan bahwa pump l rusak makan alarm 2<br>berfungsi hal tersebut.<br>**Kesimpulan**<br>Pembacaan data sensor dengan tersimpan didalam<br>%IWN mengaktifkan atau mematikan coil dengan<br>compariso
- emori word (%MW).
- 
- 

3. Kabel ethernet yang dimasukkan kedalam ethernet switch berasal dari ethernet shield Arduino, PLC, PC dari data dikirim oleh machine basic expert, dan HMI Magelis GT02310.<br>4. Alamat IP disesuaikan dengan penerima dan pen **4. Kesimpulan**<br>
1. Pembacaan data sensor dengan tersimpan didalam<br>
<sup>9</sup>/dWN mengaktifkan atau mematikan coil dengan<br>
comparison block yang diatur nilai nya sesuai<br>
dengan yang diharapkan.<br>
2. Pengiriman data ke WII Mageli Pembacaan data sensor dengan tersimpan didalam<br>6IWN mengaktifkan atau mematikan coil dengan<br>comparison block yang diatur nilai nya sesuai<br>lengan yang diharapkan.<br>Pengiriman data ke vijeo designer untuk<br>litampilkan ke HMI M 1. Pembacaan data sensor dengan tersimpan didalam<br>
"SaWN mengaktifkan atau mematikan coil dengan<br>
comparison block yang didur nilai nya sesuai<br>
dengan yang diharapkan.<br>
2. Pengiriman data ke vijeo designer untuk<br>
ditampilk %IWN mengaktifkan atau mematikan coil dengan comparison block yang diatur nilai nya sesuai dengan yang diharapkan.<br>
2. Pengiriman data ke vijeo designer untuk ditampilkan ke HMI Magelis GTO2310 menggunakan alamat *memory* comparison block yang diatur nilai nya sesuai<br>dengan yang diharapkan.<br>2. Pengirman data ke vijeo designer untuk<br>ditampilkan ke HMI Magelis GTO2310<br>menggunakan alamat *memory* bit (%M) dan<br>emori word (%MW).<br>3. Kabel etherne dengan yang diharapkan.<br>
2. Pengiriman data ke vijeo designer untuk<br>
diampilkan ke HMI Magelis GTO2310<br>
menggunakan alamat *memory* bit (%M) dan<br>
emori word (%MW).<br>
3. Kabel ethernet yang dimasukkan kedalam<br>
ethernet switc 2. Pengiriman data ke vijeo designer untuk ditampilkan ke HMI Magelis GTO2310 menggunakan alamat *memory* bit (%M) dan embro word (%MW).<br>3. Kabel ethernet yang dimasukkan kedalam ethernet switch berasal dari ethernet shie

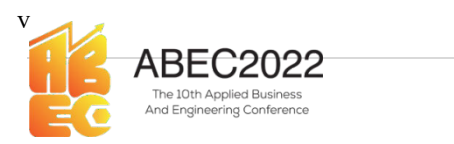

## Rujukan

- 
- **EXAMPLE COLOCE COLOCE COLOCE COLOCE COLOCE COLOCE CONSUMING THE SERVICE CONSUMING THE SERVICE CONSUMING THE SERVICE CONSUMING THE SERVICE CONSUMING THE SERVICE CONSUMING THE SERVICE CONSUMING THE SERVICE COLOCE CONSUMING** ABEC2022<br>
Proceeding Applied Business and Engineerii<br>
FLOW Apples Business<br> **jukan**<br>
Ridle, Ilham. 2017. PANDUAN<br>
PEMBUATAN FLOWCHART.<br>
2021. 5 JREC Journal of Electrical and Electronics<br>
HMI SCADABERBASIS WEB MENGGUNAKAN<br> **EXECTS ANTIFICATES**<br> **EXECTS ANTIFICATES**<br> **EXECTS ANTIFICATES**<br> **EXECTS ANTIFICATES**<br> **EXECTS ANTIFICATES**<br> **EXECTS ANTIFICATES**<br> **EXECTS ANTIFICATES**<br> **EXECTS ANTIFICATES**<br>
(2) ANAISS ANTIFICATES<br>
THE SURFAMENT CONDITIO
- **2022.**<br> **2020 Proceeding Applied Business and Engineering Conference**<br> **2021.**<br> **2021.**<br> **2021.**<br> **2021.**<br> **2021.**<br> **2021.**<br> **2021.**<br> **2021.**<br> **2021.**<br> **2021.**<br> **2021.**<br> **2021.**<br> **2021.**<br> **2021.**<br> **2021.**<br> **2021.**<br> **2021.** ABEC2022 Proceeding Applied Business and Engineering Conference<br>
Insight of the proceeding<br>
Aristopher (E-ISSN: 2776-2343)<br> **jukan**<br>
Akhsanu Ridlo, Ilham. 2017. PANDUAN<br>
Akhsanu Ridlo, Ilham. 2017. PANDUAN<br>
Akhsanu Ridlo, ABEC2022 Proceeding Applied Business and Eng<br>
Instanton Applied Business and Eng<br>
Nikan<br>
Video Apple Contents<br>
Designering Contents<br>
Akhsanu Ridlo, Ilham. 2017. PANDUAN<br>
Akhsanu Ridlo, Ilham. 2017. PANDUAN<br>
Aulia, Fahmi, S **Example 12 ABEC2022**<br> **Example 2012**<br> **Example 2013**<br> **Example 2013**<br> **Rujukan**<br>
[1] Akhsanu Ridlo, Ilham. 2017. PANDUAN<br>
PEMBUATAN FLOWCHART.<br>
[2] Aulia, Fahmi, sety Superation, and Fritria Surgatini.<br>
2021. 5 JREC Journ ABEC2022 Proceeding Applied Business and Engineering Conference<br>
The Share and Sources<br>
The Same Conference<br>
LESSN: 2776-2343<br>
Situation<br>
Akhsanu Ridlo, Ilham, 2017. PANDUAN<br>
Akhsanu Ridlo, Ilham, 2017. PANDUAN<br>
Akhsanu Ri ABEC2022<br>
Proceeding Applied Business and Engineering Conference<br>
E-ISSN: 2776-2343<br>
<br> **jukan**<br>
Akhamu Ridlo, Ilham. 2017. PANDUAN<br>
Akhamu Ridlo, Ilham. 2017.<br>
PENBUATAN FLOWCHART.<br>
Aulia, Fahmi, Seyo Supramo, and Fitria S **ABEC2022** Proceeding Applied Business and Engineering Conference<br>
E-ISSN: 2776-2343<br> **jukan**<br> **jukan**<br> **zivisite and the summary of the summary of the summary of the summary of the summary and the summary Adult Pappendia** THE CONSULTING THE MISSION CONSULTING THE SERVE AND MANUAL MINIMARY CONSULTING THE SERVER OF THE SERVER AND SUMMING REPAIRING THE PANDUAL AND A MINIMA REPAIRING A MINIMA Adding the state consulting the state of the state o
- ABEC2022<br>
Proceeding Applied Business and Engineering Conference<br>
E-ISSN: 2776-2342<br> **jukan**<br> **jukan**<br> **kilisman** Ridlo, Illiam. 2017. PANDUAN<br>
PEMBUATAN PLOWCHART.<br>
PAULA REC Journal of Electrical and Fitria Surgatiai.<br>
M EXECTION Proceeding Applied Business and Engineering Conference<br>
E-ISSN: 2776-2343<br>
EVIEW (E-ISSN: 2776-2343<br>
Rujukan<br>
FIMBUATAN IT.OWCITART.<br>
PEMBUATAN IT.OWCITART.<br>
2021. S REC Jounal of Electrical and Electronics<br>
INDIS RANCANGAN SISTEM KONTROL PEMBALIK<br>
MISCONSIN SISTEM E-ISSN: 2776-2343<br>
SURAN<br>
Akhama Ridlo, Illiam, 2017. PANDUAN<br>
PEMBUATAN FLOWCHART.<br>
PEMBUATAN FLOWCHART.<br>
AWA SEMINISCON SURANGAN SIMPLE SURANGAN SIMPLE SURANGAN SIMPLE ALIRAN (FILTRA)<br> **ARECORD PROCESSES**<br>
F-ISSN: 2776-2343<br> **jukan**<br> **ijukan**<br>
Akhsmu Ridle, Ilham. 2017. PANDUAN<br>
ARHAM FEMUNITAN FLOWCHART.<br>
AURIS TABINI, SEPO Superato, and Fitria Superatorial<br>
2021. 5 TREC Journal of Elec Proceeding Applied Business and Engineering Conference<br>
E-ISSN: 2776-2343<br>
Sigmann Ride, Ilham, 2017. PANDUAN<br>
Akhamu Ride, Ilham, 2017. PANDUAN<br>
Akhamu Ride, Ilham, 2017. PANDUAN<br>
Adila, Fahmi, Strye Supratao, and Fitria **PABEC2022** Proceeding Applied Business and Engineering Conference<br>
E-ISSN: 2776-2343<br> **Divisor**<br> **PEMBUATAN ELOWITHERT.**<br>
ARENAMIA REATMENT PROPUSE TREATMENT AND AN ARENAMIA FLANT DIVISORS SUPPOSE SUPPOSE SUPPOSE TREATMEN France Correlation Proceeding Applied Business and Engineering Conference<br>
F-ISSN: 2776-2343<br> **jukan**<br> **jukan**<br> **Akhanu** Ridle, Illum, 2017. PANDUAN<br>
Akhanu Ridle, Illum, 2017. PANDUAN<br>
Atlia, Fahmi, Style Supratio, and Fi **Example 18 The Second Second Second Second Second Second Second Second Second Second Second Second Second Second Second Second Second Second Second Second Second Second Second Second Second Second Second Second Second Sec** www.slideshare.net,. **Rujukan**<br>
HI Akhamu Ridlo, Ilham. 2017. PANDUAN<br>
IP EMBUATAN/FLOWCHART, and Fitria Suprainia<br>
21 Autá, Fahnis, Seppe Supraine, and Frida Suprainia<br>
1404. SCAR HI NESSIBARE SUPRA MENGGUNAKAN<br>
IPHO SCAR HI NESSIBARE SUPRA A **Air Annuary (Editerry Control Mannuary Air Annuary (FAMILY) (FAMILY) (AN AIr China Editerry Supposes and Trivia Supposes and Direction and Direction And Direction and Direction and Direction Hotel Hotel Hotel Harper Palem** [1] Akhamu Riole, Illum. 2017. PANDUAN<br>
[12] PIMBUATAN FLOW Siperinc, and Firin Suryatini, Thing Says Siperince Herical and Electronics<br>
1970. Putri SCADABERBASIS WEB MENCOUNAEAN<br>
1970. HOM CALLIFAN GANGGUAN KULIT PADA<br>
19 Akhsanu Ridlo, Illham. 2017. PANDUAN<br>PEMBUATAN FLOWETHAT.<br>2021. STADA FLOWETHAT.<br>2021. STADC Domail of Election and Electionics with<br>Control. STADC Domain of Election and Electionical VIPO DISSIONER.<br>AND WITHOUT SUISSE REA ARISMA<br>
ARISMA RIGIN, Ilman. 2017. PANDUAN<br>
PEMBUATAN FLOWGHART.<br>
APULA PARIN, Seyo Suprato, and Firia Supratini.<br>
2021. 5 JREC Journal of Electineal and Electronics<br>
NUEO DESIGNERA<br>
MUEO DESIGNERASIS WIFI MINNGGUNAKAN<br>
MU PEMBUATIAN FLOW-ELAKI.<br>
2011a, Fahmi, Seryo Superno, and Fitria Suryatini.<br>
2011. 5 REC Doural of Electical and Electionics<br>
1916 SCADAREERIASIS WEB MENGGUNAKAN<br>
MUIDO DESIGNER. 1. 2012. ANALISIS KUALITAN<br>
ANN MASYARKAT PE Aulm, Famin, Neylo Napramo, and Furma Surgamin, 1912<br>2021. 5 JREC Journal of Electrical and Electronics<br>
NHEO DESIGNERRASI WEB MENGGUNAEAN<br>
MAESTAR FARIAB trial AT 2012. ANALISIS KUALITI PADA<br>
MAESTAR FARIAH THEN CONNECTIV 2021. 5 MPC, Journal of Hoetensta and Hotelowines<br>MMI SCADABERBASIS WEB MENGGUNAKAN<br>VHD USCASIONER.<br>NAW Yangilih et al. 2012. ANALISIS KUALITT ASDA<br>MASYARAKAT PENGGUNA AIR SUNGAI DIKA<br>MASYARAKAT PENGGUNA AIR SUNGAI DIKA<br>NA HMI SCADABIERIRASIS WEB MENGGUNAKAN<br>VIJEO DESIGNER.<br>SINR, Fadilian et al. 2012. ANALISIS KUALITIFAD.<br>AIR DAN KELUHAN GANGGUAN KULIT PADA<br>MASYARAKAT PENGGUNA AIR SUNGAI SIAK<br>DI PELABUHAN SUNGAI DUKU KELURAHAN<br>KUTA PENABRARU VIEO DESMONEX.<br>
YERU DESMONEK AL ANGLONGAN KULTI PADA AMK DAN ASYARAKAT PENGOUNA AIR SUNGOI SIAK BANASYARAKAT PENGOUNA AIR SUNGOI SIAK<br>
DE PELABUTIAN SUNGAI DESKON (KEURAHIAN PIRANGAN DENGONA AIR SUNGAI DENGONAN ANGLONGAN [8] Ismy. Faadim et al. 2012. NADIS NOMENTS KOMITRA<br>
AIR DAN KELUTAN GANGGUAN KULIT PADA<br>
DI PELABUITAN SUNGGUA AIR SUNGGI SIAK<br>
DI PELABUITAN SUNGGI DEKU KELURAHAN<br>
TANUNG HENT VERGANATING TERATIFICATION<br>
HARANGAN DI PELA AIR DAN KEHUHAN GANGGUNA KELIF PADA KELIF PADA KELIF PADA TANGGUNA SINGAI DERLABUHAN SINGAI DERLAMENTAN SINGAI DERLAMENTAN SISTEM TAGNETROL PEMBALIK RATA PENGENAN AIR BANGGUNA AIR SET DAN TANGGUNA SISTEM TAGNETROL. PEMBALI MASY NAGA-MAN PEROKALINAN AIK SUNGAI SIARK<br>10 PELARDHAN SUNGAI DUKU KELURAHAN<br>17 NUMBA REHU KECAMATAN ULMAPULUIH<br>FATAUNG REHU KECAMATAN ULMAPULUIH<br>KUTA PEKANGARU TAHUN 2012.<br>KERBANANG LAGISES POSES (CONTROLLER ALIEAN GALIK DI PELABUHAN SIONGAI DIKU KELUMATAN 1 IMAPULUN<br>TANJUNG REHU KECAMATAN 1 IMAPULUN<br>Kumiawat, Zahan, S. St. and M. St. 2017, Kumiawat, Zahan, S. St. and M. St. 2017, Kumiawat, A. R. S. St. and M. St. 2017, NAMA PADA RANGANA<br>K TANUME RIND KERAWATAN TANG MANGUNAT KERAWATAN TAHUN NEGULAR KERAMBWATAN ZADILAR NAMA YANG MANGUNAT PERANGUNAT PERANGUNAT PERANGUNAT PERANGUNAT PERANGUNAT PERANGUNAT PERANGUNAT PERANGUNAT PERANGUNAT PERANGUNAT PERANGUNAT PE
- 
- 1–20.<br>[6] Putra, Faisal, M Kamal, Nelly Safitri, and Program
- 
-